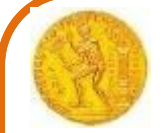

ΜΕΤΑΠΤΥΧΙΑΚΟ ΠΡΟΓΡΑΜΜΑ **ΓΕΩΠΛΗΡΟΦΟΡΙΚΗ**

# **Γεωχωρικά δεδομένα στο Διαδίκτυο**

- **Οργάνωση, επεξεργασία και οπτικοποίηση γεωχωρικών δεδομένων σε περιβάλλον Διαδικτύου**
- **Συναφείς υπηρεσίες WEB**

Νικόλαος Μήτρου Καθ. ΕΜΠ

### **Tο στίγμα του μαθήματος στο «χάρτη» των GIS**

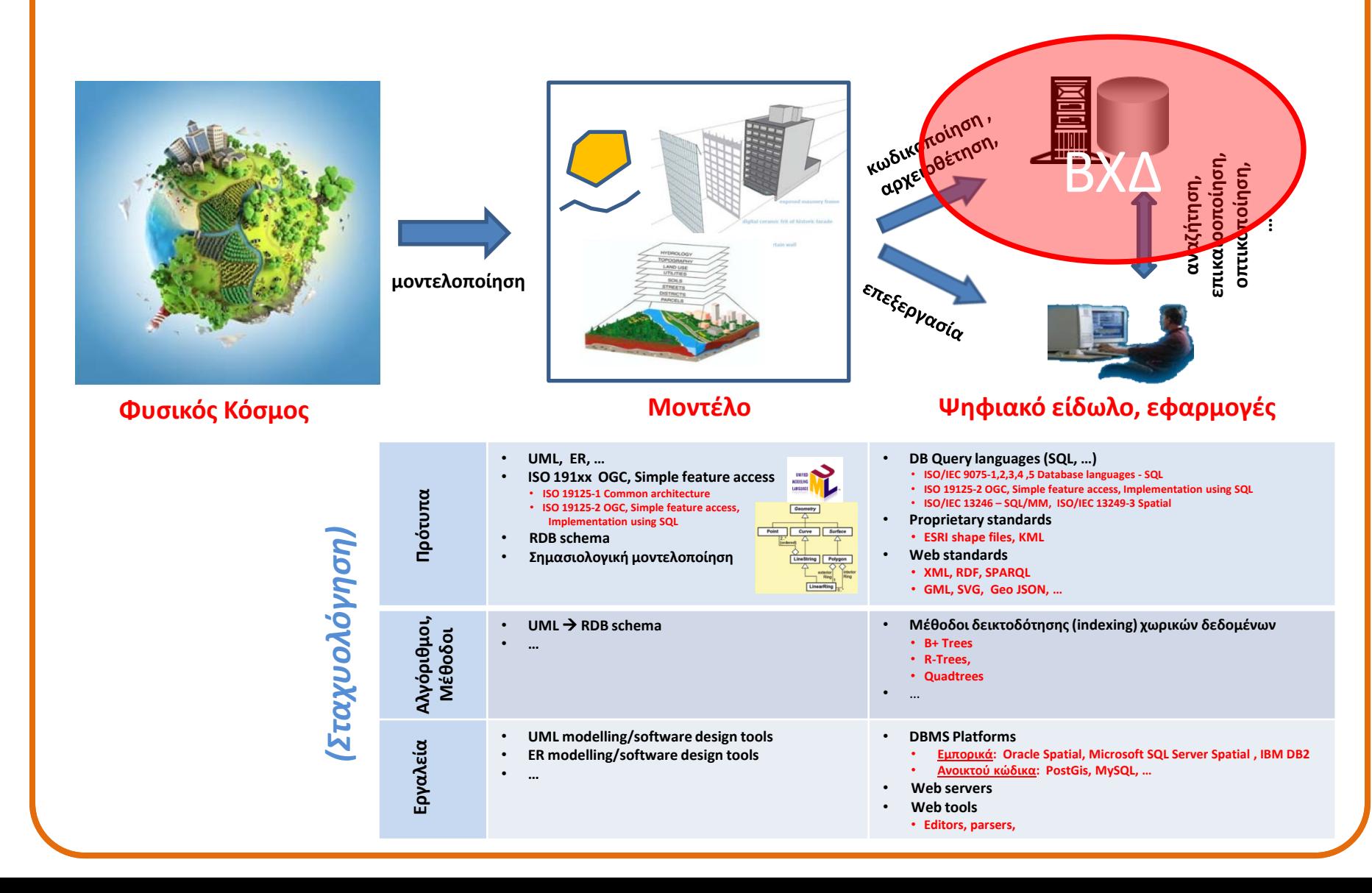

### **Tο στίγμα του μαθήματος στο «χάρτη» των GIS** (συνέχεια)

### *(Σταχυολόγηση)*

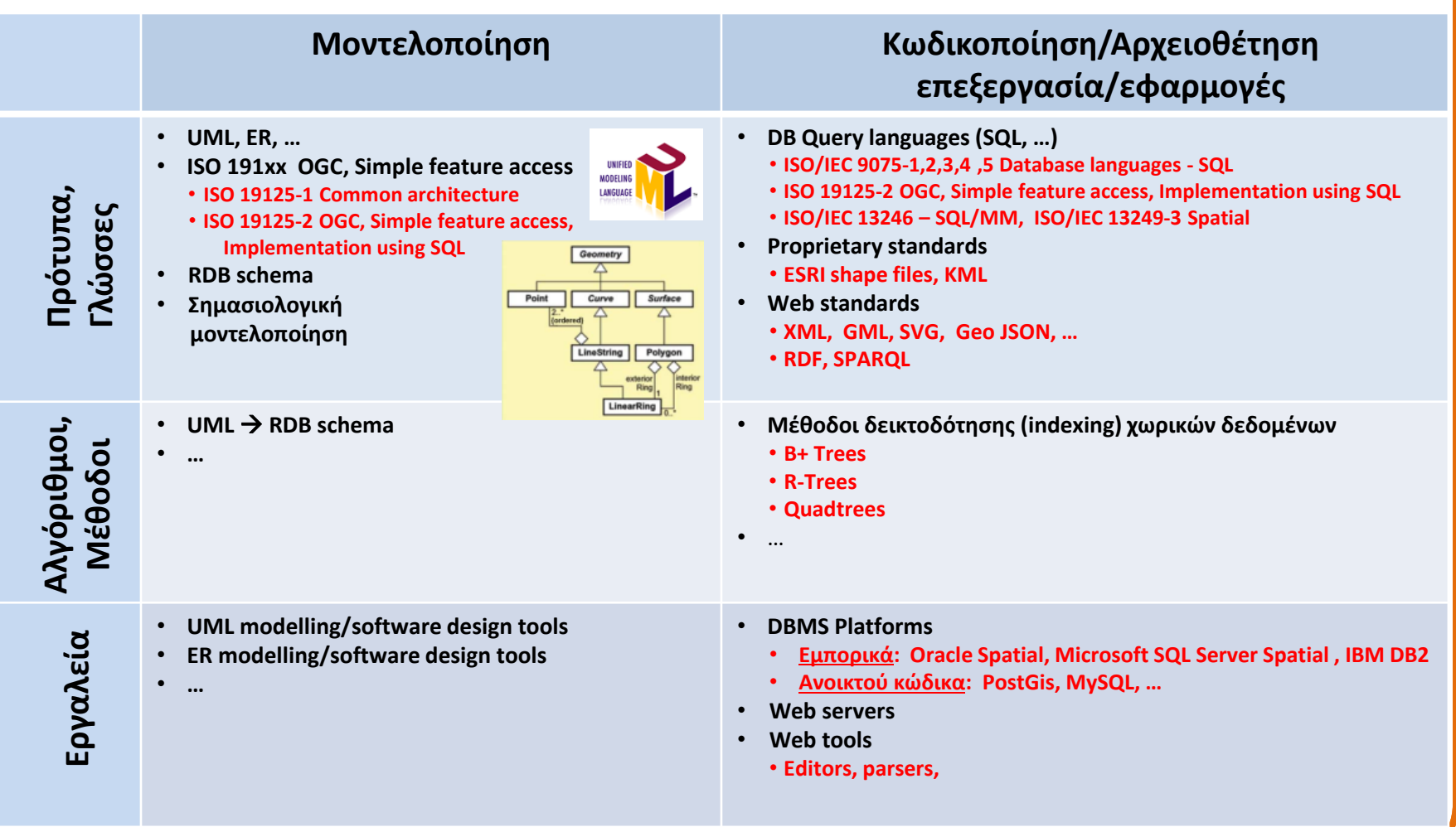

## **Το στίγμα της παρουσίασης**

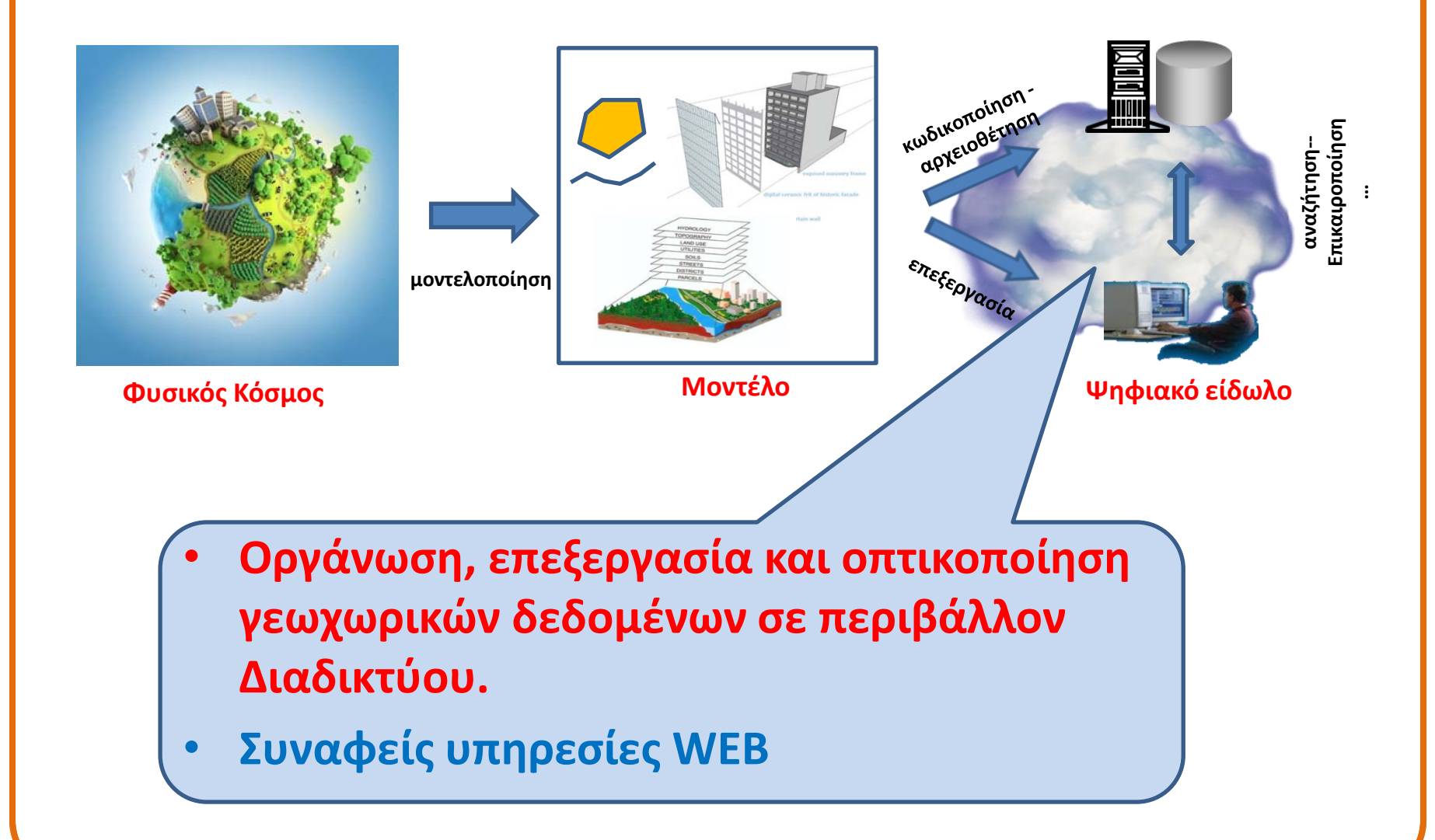

## **Σύνοψη θεμάτων**

- Διαδίκτυο και υπηρεσίες (το «σύννεφο»)
- H γλώσσα XML (Extensible Mark-up Language)
- **Οργάνωση-περιγραφή γεωχωρικών δεδομένων (ΓΔ) (για ανταλλαγή και επεξεργασία σε περιβάλλον Διαδικτύου)**
- Server-side, client-side επεξεργασία/οπτικοποίηση
	- Υπηρεσίες WEB ανοικτών ΓΔ Geoserver
	- Επεξεργασία στον client με GoogleMaps APIs

## **Εργαζόμενοι με Γεωχωρικά Δεδομένα**

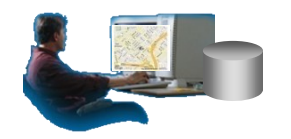

(α) Τοπικά, στον υπολογιστή μας

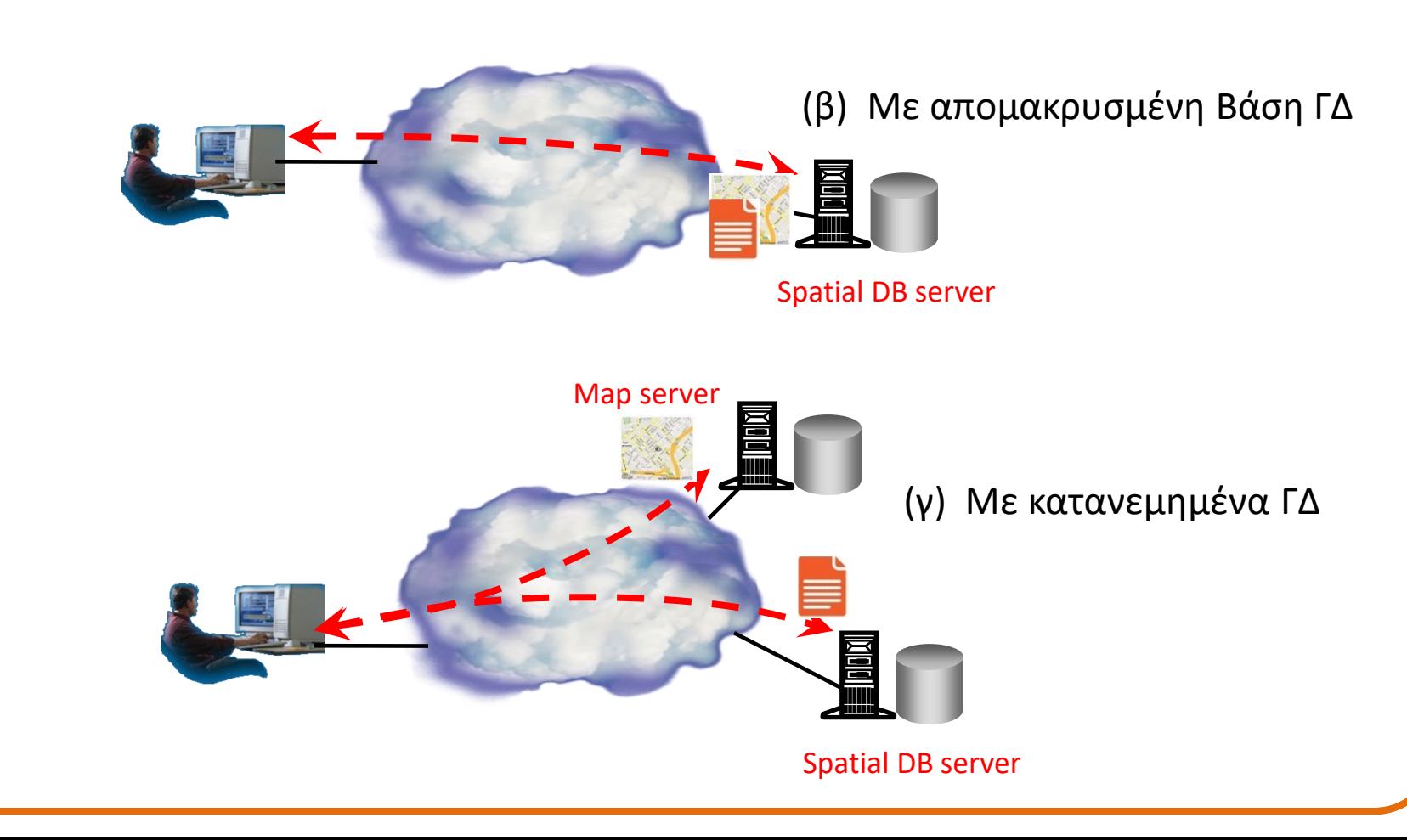

## **Διαδίκτυο και υπηρεσίες** (1/18)

#### *Το Διαδίκτυο - εφαρμογές*

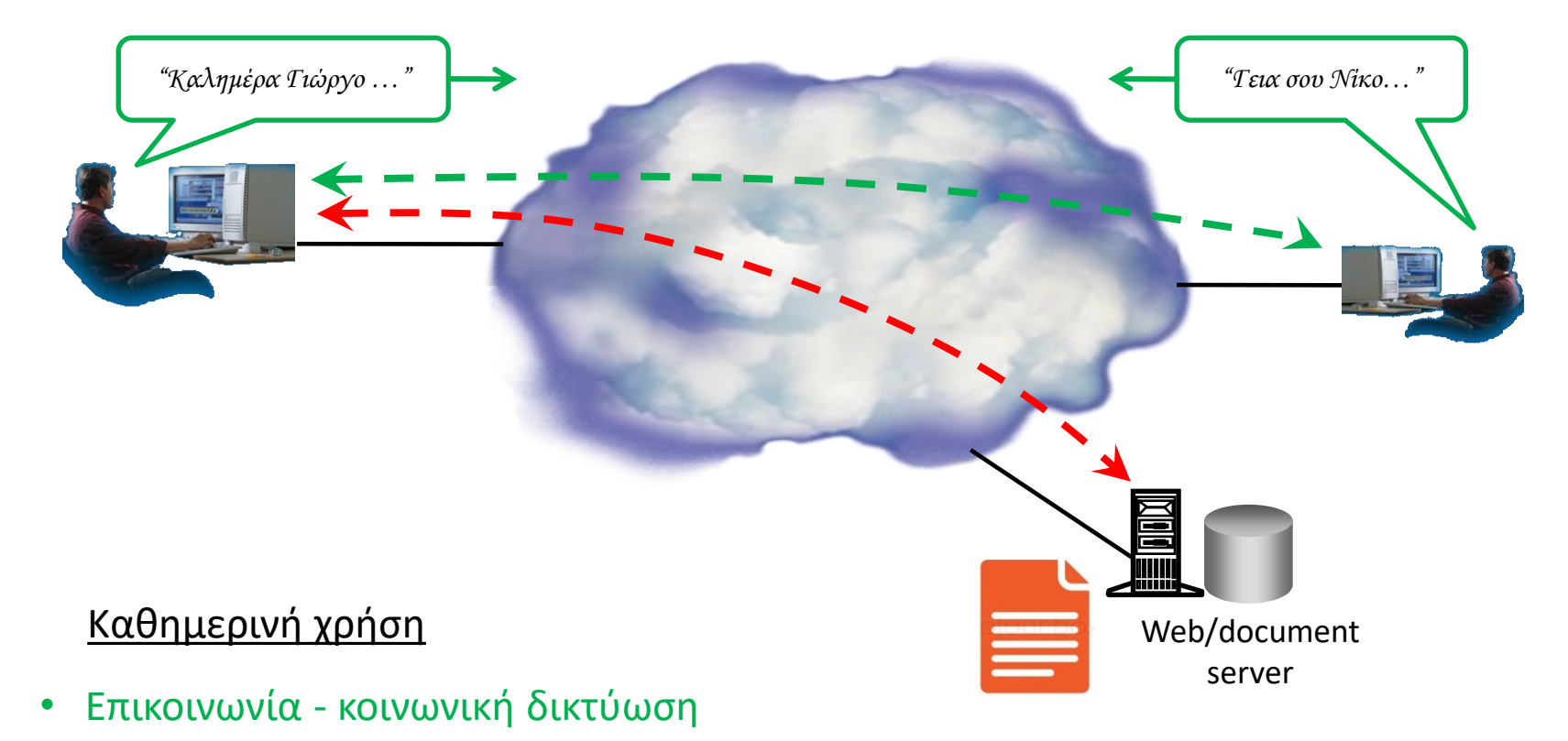

• Αναζήτηση πληροφορίας: εγγράφων, εικόνων, video, …

## **Διαδίκτυο και υπηρεσίες** (2/18)

*Το Διαδίκτυο- Αρχιτεκτονική και πρωτόκολλα επικοινωνίας*

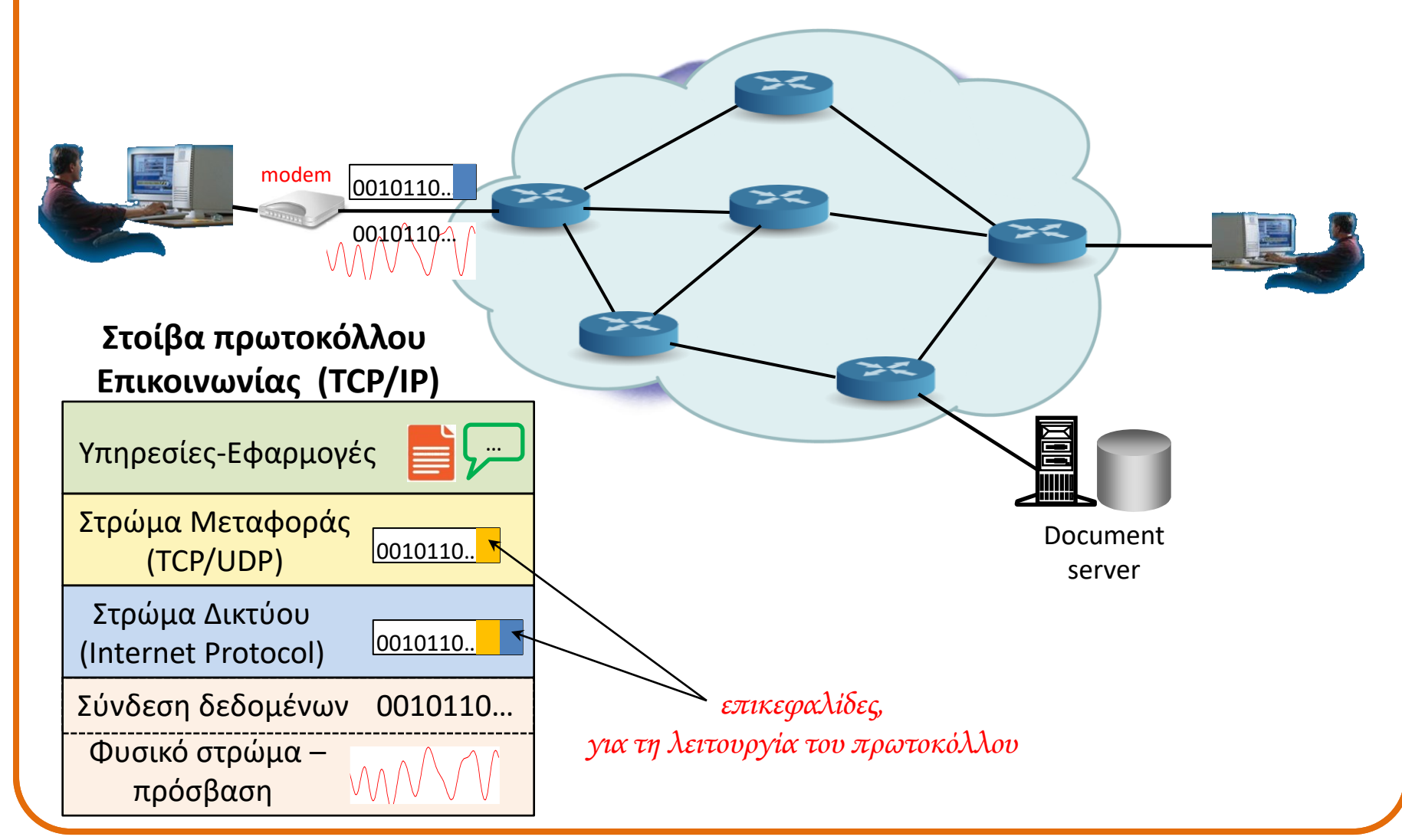

## **Διαδίκτυο και υπηρεσίες** (3/18)

### *Το στρώμα Δικτύου (Internet protocol)*

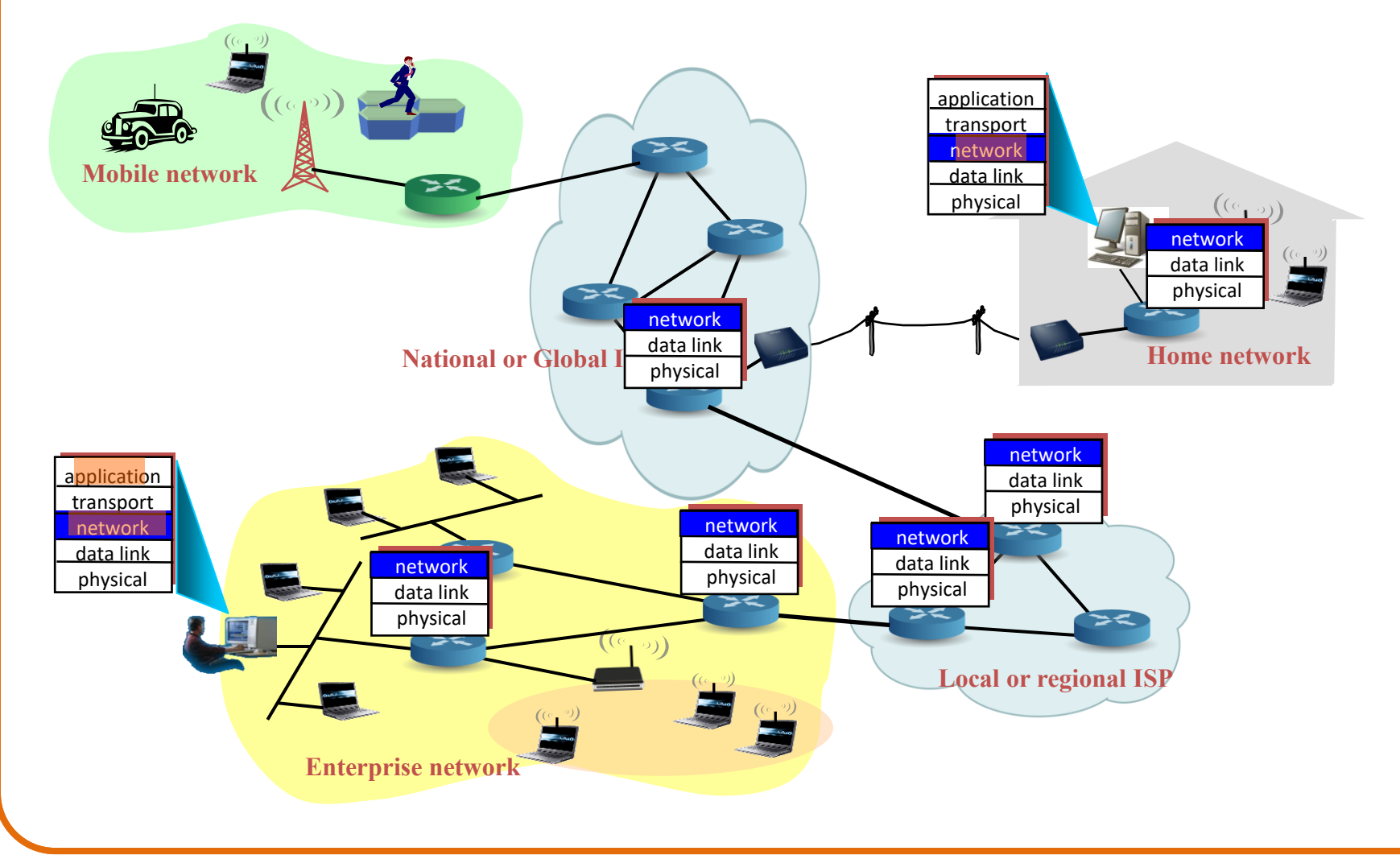

## **Διαδίκτυο και υπηρεσίες** (4/18)

*Το Διαδίκτυο- Πώς τα πακέτα βρίσκουν τον προορισμό τους;*

- Κάθε τερματικό που συνδέεται στο Διαδίκτυο αποκτά μία μοναδική διεύθυνση (IP address)
	- 32 bits (4 bytes) για την έκδοση IP.v4, 128 bits για την IP.v6
	- Εύχρηστη η συμβολική μορφή: **pyrros.cn.ntua.gr (147.102.40.25)**
- Η δρομολόγηση των πακέτων γίνεται, σε κάθε δρομολογητή, με βάση αυτή τη διεύθυνση
- Σε ένα συγκεκριμένο τερματικό, οι εφαρμογές ή υπηρεσίες συσχετίζονται μονοσήμαντα με μια αριθμημένη θύρα (port number των 16 bits)
	- προκαθορισμένες οι πρώτες 1024 (ftp: 20, http: 80, … )
	- IP address + port number = socket (υποδοχή)

## **Διαδίκτυο και υπηρεσίες** (5/18)

*Το Διαδίκτυο-Διευθύνσεις και URL (Uniform Resource Locator)*

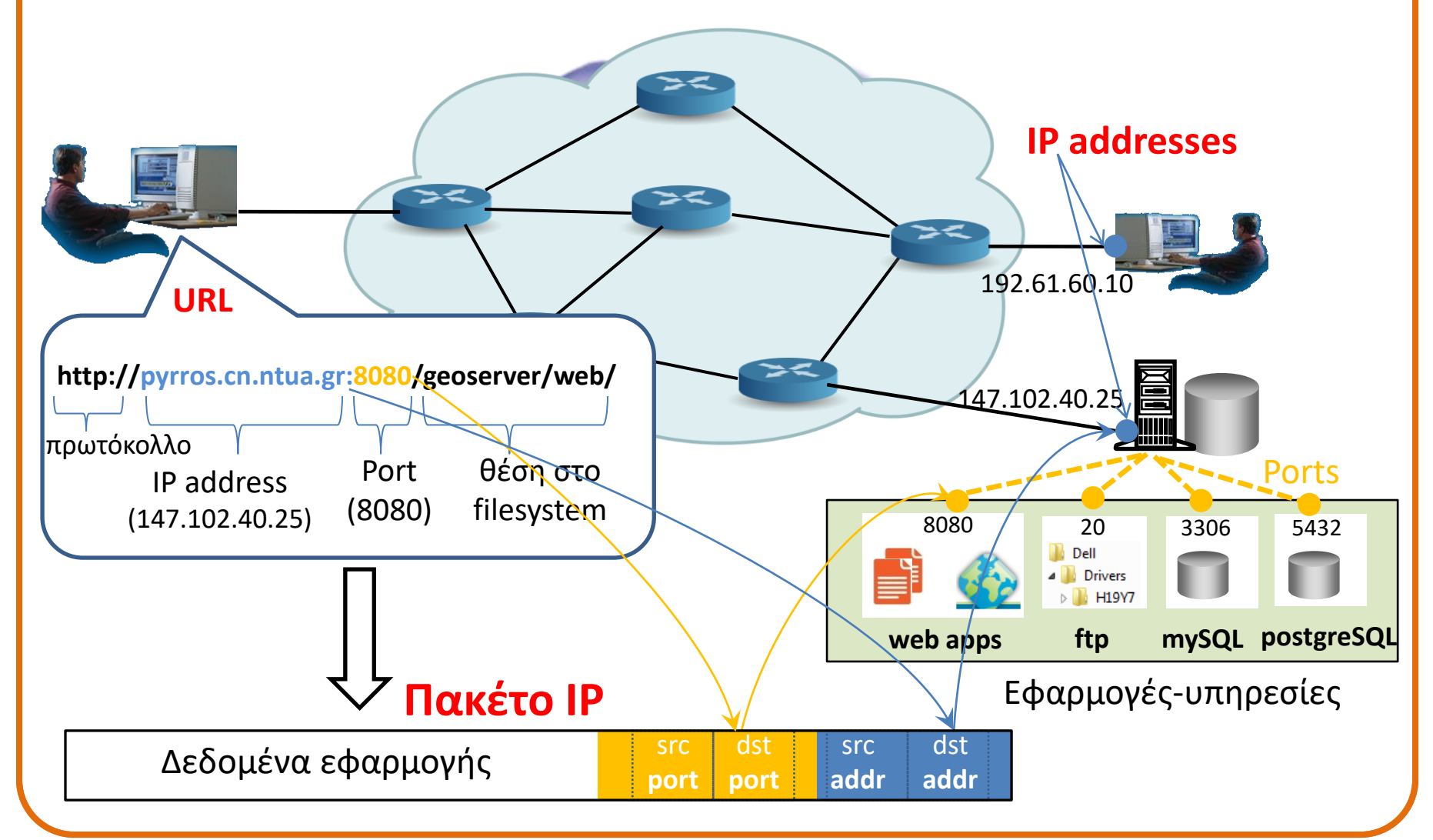

## **Διαδίκτυο και υπηρεσίες** (6/18)

*Uniform Resource Locator (URL)*

- Μοναδικός προσδιοριστής θέσης στο Διαδίκτυο μιας πηγής πληροφορίας (αρχείου ή υπηρεσίας)
- Απαρτίζεται από τρία μέρη, εν γένει:
	- Το πρωτόκολλο προσπέλασης
	- Τη διεύθυνση Διαδικτύου (IP address) της μηχανής
	- Τη θέση στο file system
	- **ftp://pyrros.cn.ntua.gr/GIS/parousiaseis/file1.pdf http://pyrros.cn.ntua.gr/ GIS/parousiaseis/file1.html #kefalaio2** π.χ.

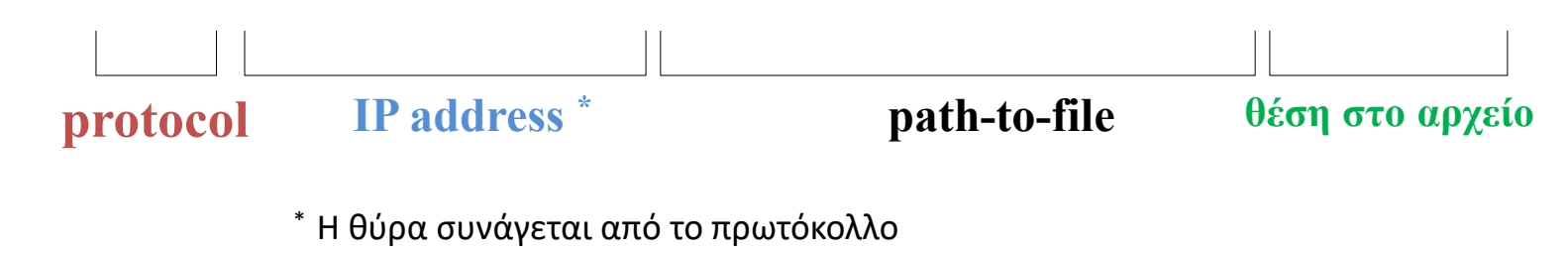

## **Διαδίκτυο και υπηρεσίες** (7/18)

*Είδη υπηρεσιών*

1. Επεξεργασία στο server (ετοιμοπαράδοτο)

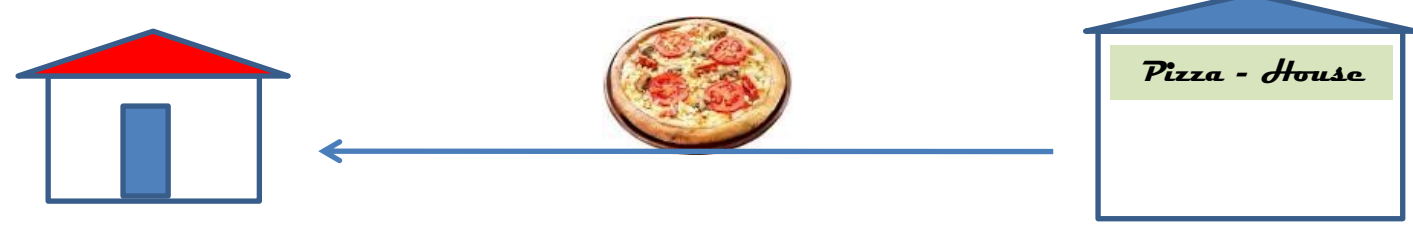

2. Επεξεργασία στον client ("κάντο μόνος σου")

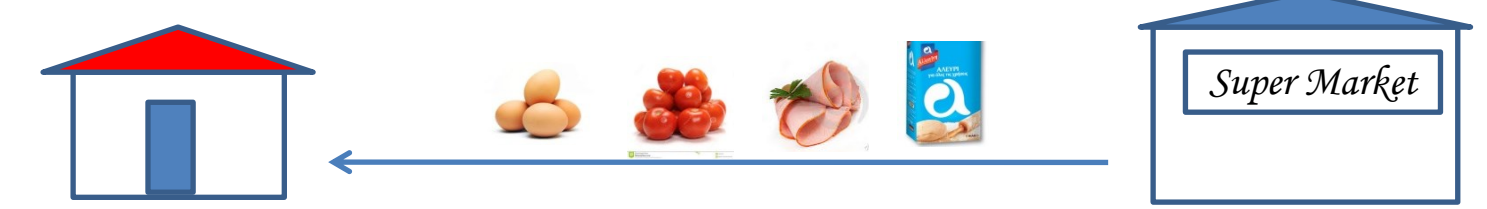

3. Μεικτό μοντέλο

## **Διαδίκτυο και υπηρεσίες** (8/18)

*Παραδείγματα*

- 1. Γεωγραφικοί χάρτες από WMS (σύνθεση στο server)
- 2. Γεωγραφικοί χάρτες σε υπόβαθρο GoogleMaps ή OpenStreetMaps

## **Διαδίκτυο και υπηρεσίες** (9/18)

#### *Το μοντέλο "client server" στο Διαδίκτυο*

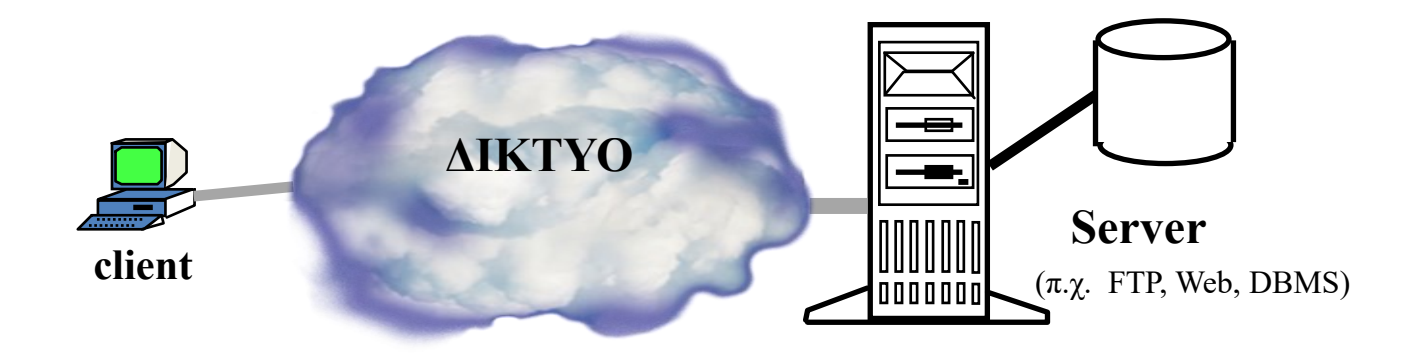

- Για κατανεμημένες εφαρμογές που επικοινωνούν με ένα σύνολο καλά ορισμένων μηνυμάτων (μέσω δικτύου)
- O client αποστέλλει αιτήσεις που απαντώνται από τον server
- Ο server είναι ένας εξειδικευμένος πάροχος υπηρεσιών
- O server μπορεί εν γένει να εξυπηρετήσει πολλούς clients

## **Διαδίκτυο και υπηρεσίες** (10/18)

*Το μοντέλο "client server" στο Διαδίκτυο*

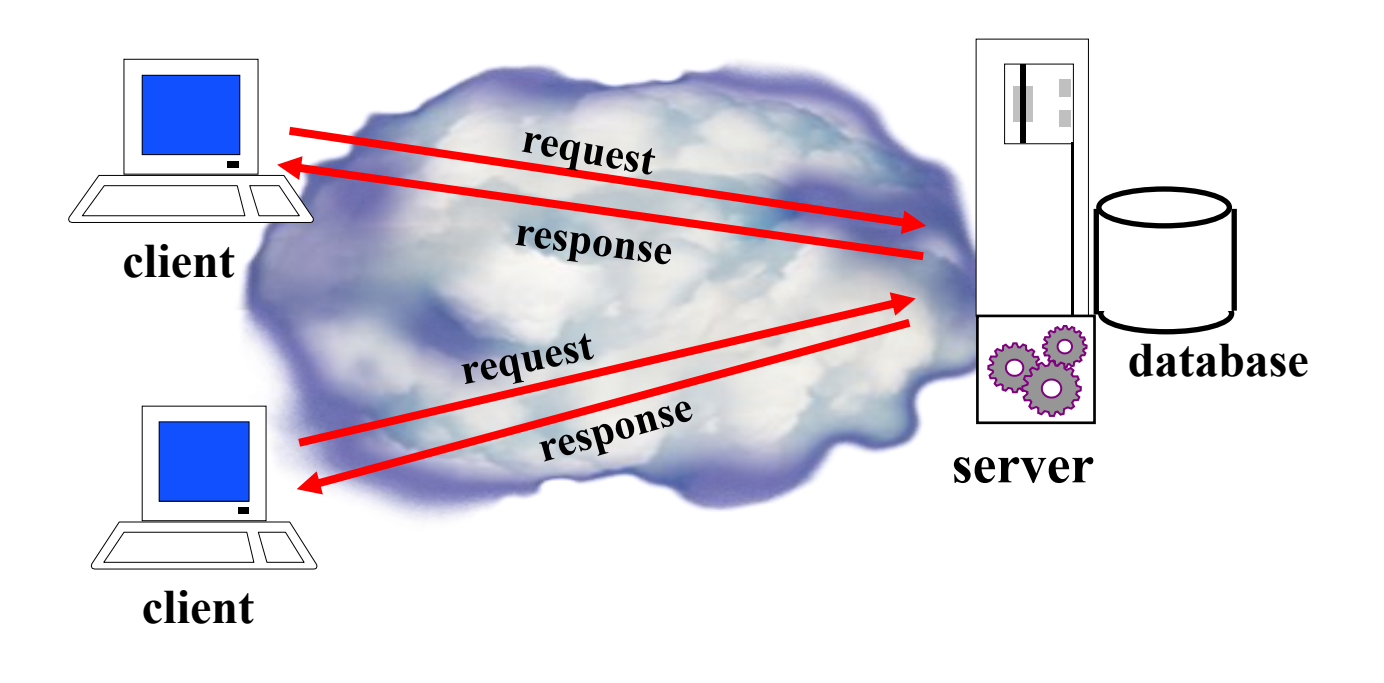

## **Διαδίκτυο και υπηρεσίες** (11/18)

*Το πρωτόκολλο HTTP (HyperText Transfer Protocol)*

**Πρωτόκολλο στρώματος εφαρμογής, που εντοπίζει & μεταφέρει πληροφορία hypermedia, με χρήση του πρωτοκόλλου TCP/IP (socket στη θύρα 80).** 

### **Κύρια χαρακτηριστικά:**

- **Ένα καθολικό σχήμα διευθυνσιοδότησης με χρήση URL**
- **Ανοικτό και επεκτάσιμο σχήμα παράστασης δεδομένων Multimedia Internet Mail Extensions (MIME) συμβάσεις**
- **Δεν ενθυμείται κατάσταση σύνδεσης (stateless)**

## **Διαδίκτυο και υπηρεσίες** (12/18)

#### *HTTP client-server model*

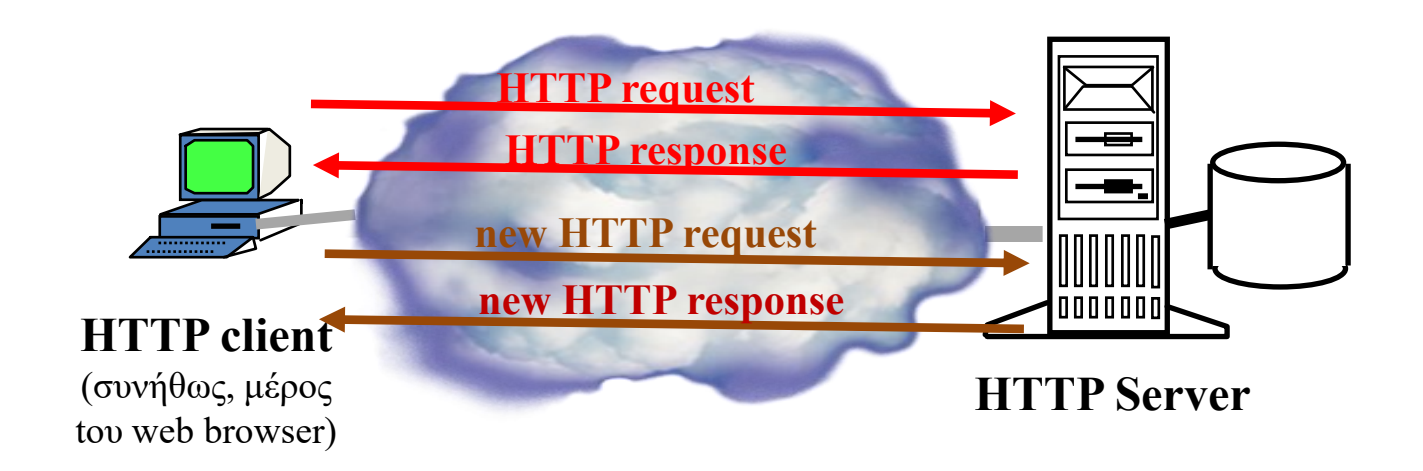

#### **Κάθε δοσοληψία (request-response) είναι αυτοτελής και δεν αποθηκεύεται στη μνήμη του HTTP server**

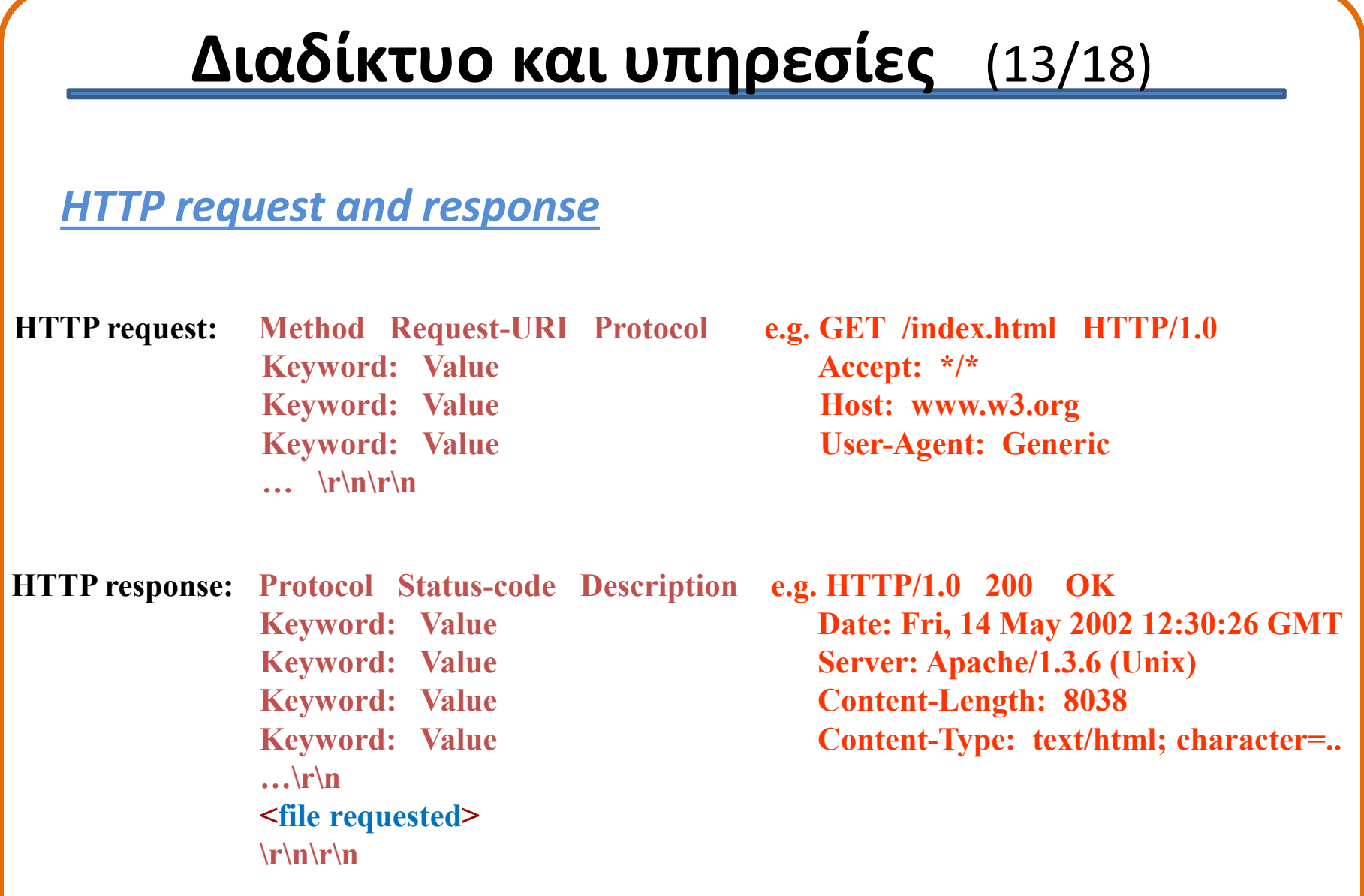

# **Διαδίκτυο και υπηρεσίες** (14/18)

*Τυπική αρχιτεκτονική web browser (client)*

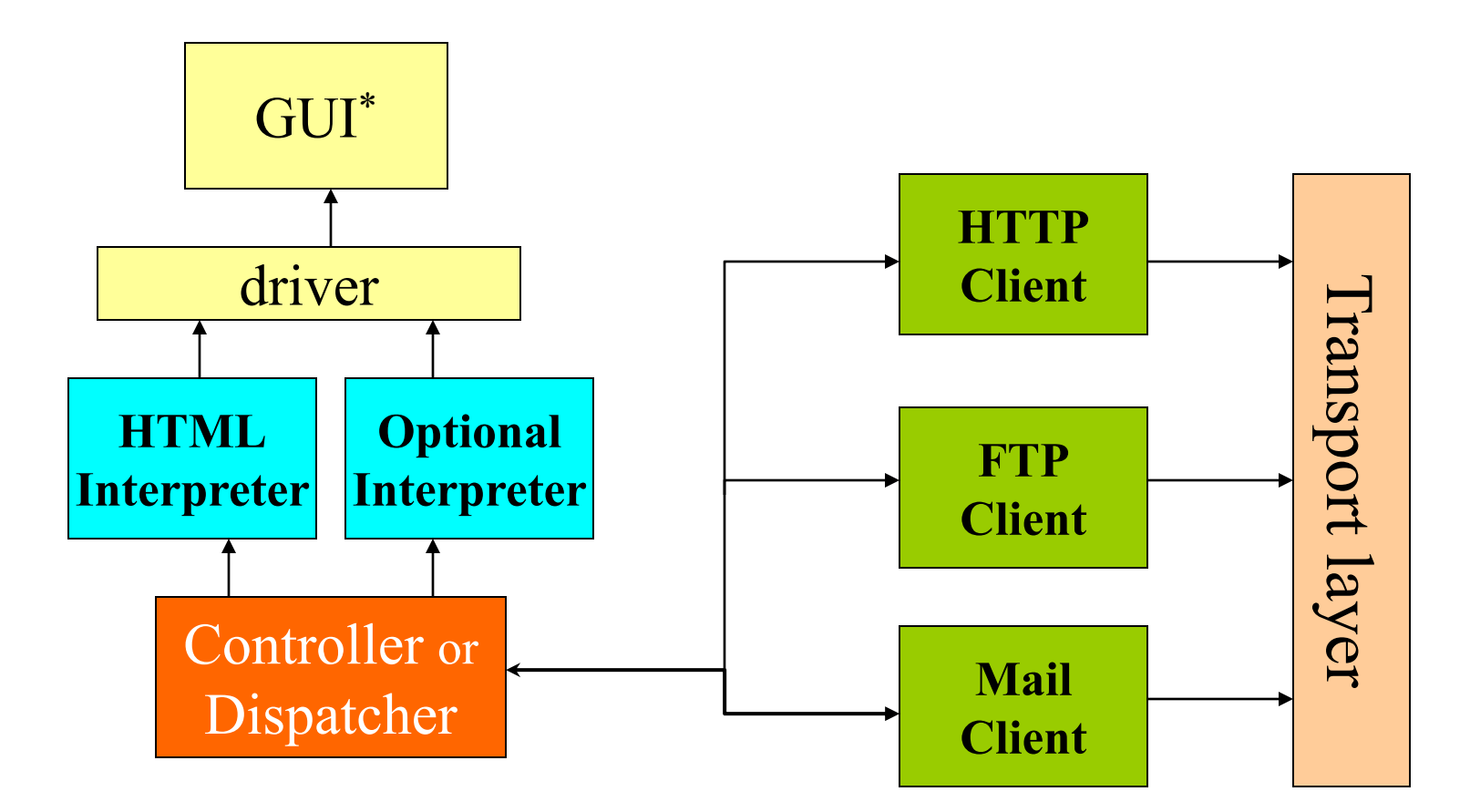

\* GUI: Graphical User Interface

#### **Διαδίκτυο και υπηρεσίες** (15/18) *Aρχιτεκτονική web server – η περίπτωση του Apache* **HTTP\_MAIN** (βρόχος εξυπηρέτησης) **HTTP\_CORE** (κύρια λειτουργία) **HTTP\_REQUEST** (φάσεις αίτησης) **HTTP\_PROTOCOL** (υλοποίηση) **APACHE MODULE Handler #1 Handler #2 APACHE MODULE** από/προς HTTP client **Θύρα 80** Όταν φθάνει μια νέα αίτηση (HTTP request), δημιουργείται ένα νέο process (ή, σε single-process αρχιτεκτονικές, ένα νέο thread στο

**Handler #n**

μοναδικό process) για την εξυπηρέτησή της.

# **Διαδίκτυο και υπηρεσίες** (16/18)

#### *Servlet container*

- Συμπληρώνει τη λειτουργία ενός απλού web server για δυναμική δημιουργία σελίδων HTML (με java)
- Servlets: μικροί, αυτόνομοι servers, ο καθένας στο δικό του thread («νήμα» επεξεργασίας), που αναλαμβάνουν τη διεκπεραίωση ενός HTTP request

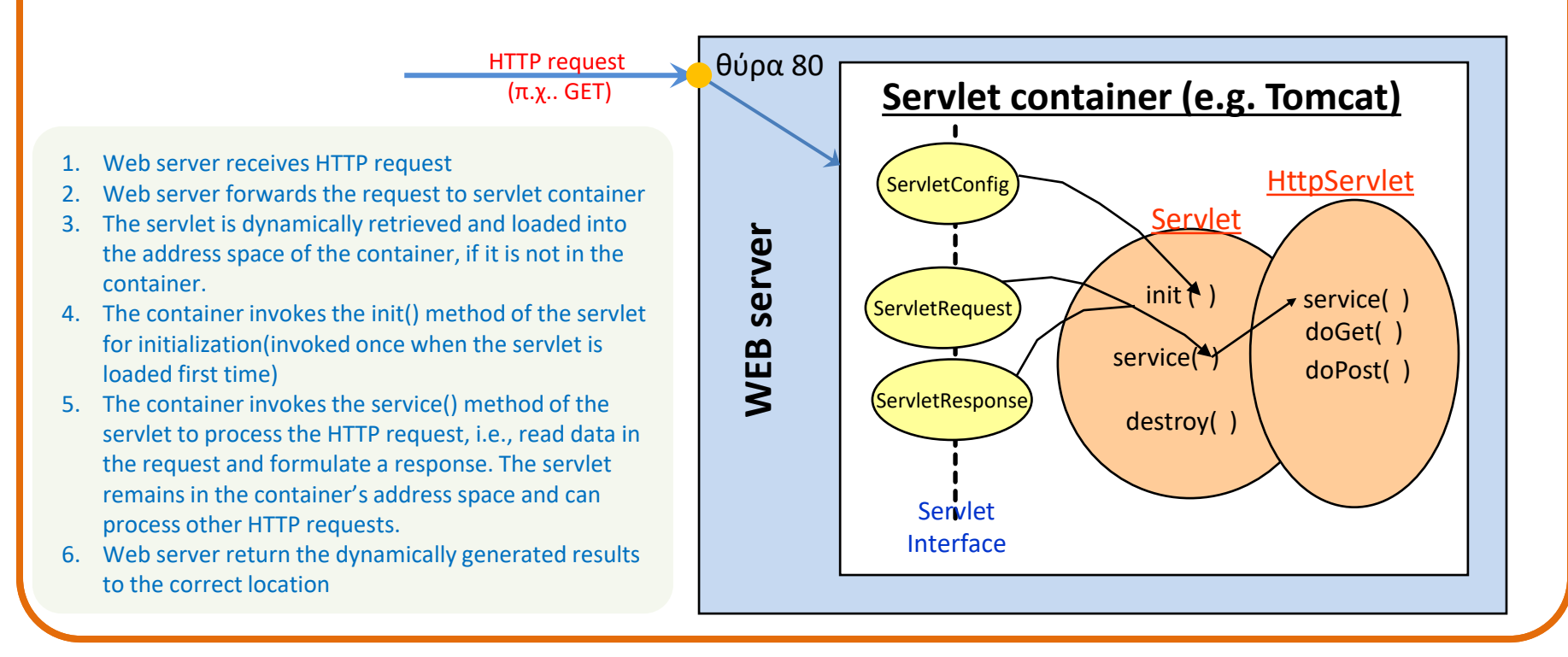

## **Διαδίκτυο και υπηρεσίες** (17/18)

*Servlet container (συνέχεια)*

# Ο Geoserver είναι υλοποιημένος ως ένας servlet container !

## **Διαδίκτυο και υπηρεσίες** (18/18)

#### *Βιβλιογραφία – μια πρώτη ανάγνωση*

- (Βιβλίο για Δίκτυα Υπολογιστών) Kurose, Ross, *Δίκτυα Υπολογιστών, Προσέγγιση από Πάνω προς τα Κάτω*, Έκτη Έκδοση, Μ. Γκιούρδας, 2013
- " Chapter4, Επίπεδο Δικτύου (site μαθήματος, Έγγραφα/ΒΙΒΛΙΟΓΡΑΦΙΑ)
- How Browsers Work: behind the scenes of modern web browsers <http://www.html5rocks.com/en/tutorials/internals/howbrowserswork/>
- Introduction to web architecture [http://www.slideshare.net/cchamnap/introduction-to-web](http://www.slideshare.net/cchamnap/introduction-to-web-architecture)[architecture](http://www.slideshare.net/cchamnap/introduction-to-web-architecture)
- The Conceptual Architecture of the Apache Web Server <http://www.blogjava.net/zhyiwww/archive/2008/05/09/199541.html>

## **H γλώσσα XML (Extensible Mark-up Language)**

## *Κύρια χαρακτηριστικά*

- Δηλωτική γλώσσα, σε μορφή κειμένου
- Αναπτύχθηκε από το World Wide Web Consortium (W3C)
- Χρησιμοποιείται ευρέως για τη **δομημένη περιγραφή**  και **ανταλλαγή δεδομένων** μέσω Διαδικτύου
- Επισημείωση κειμένου με τη χρήση ετικετών (tags)
- Σε αντίθεση με την HTML, τα tags στην XML δεν είναι προκαθορισμένα

## **H γλώσσα XML** (2/8)

## *Πλεονεκτήματα*

- Είναι μεταφέρσιμη (portable, platform independent)
- Είναι αναγνώσιμη από τον άνθρωπο (μορφή κειμένου)
- Είναι επεκτάσιμη
	- Επιτρέπει τον ορισμό της δομής από το χρήστη
	- Μπορούν να προστεθούν νέα χαρακτηριστικά χωρίς να επηρεάζεται η συμβατότητα υφιστάμενων εφαρμογών
	- Πολλές άλλες εξειδικευμένες **γλώσσες δομής και επισημείωσης δεδομένων** βασίζονται στην XML (π.χ. GML)
- Διατίθεται πολύ καλή υποστήριξη (πολλά εργαλεία για επεξεργασία)

## **H γλώσσα XML** (3/8)

## *Συντακτικό*

- Βασική δομική μονάδα το **στοιχείο** (element)
- **Elements**:
	- Τμήματα κειμένου περικλειόμενα από **ετικέτες** (tags) π.χ. <book> Gone with the wind </book>
	- Μπορεί να είναι **εμφωλευμένα** (nested) π.χ.

```
<book>
```
 $\lt$ title> Gone with the wind  $\lt$ /title>

<author> Margaret Mitchell</author>

```
\langle \text{year} \rangle 1936 \langle \text{year} \rangle
```
</book>

– Οι ετικέτες είναι πάντα σε ζεύγη <xxx> … </xxx>

## **H γλώσσα XML** (4/8)

### *Συντακτικό* (συνέχεια)

– Στα **elements** μπορεί να αποδίδονται **ιδιότητες** (**attributes**), γραμμένες εντός του εισαγωγικού tag

<book publisher="McMillan Co" bookseller="Ernestoic books" price="345\$">

<title> Gone with the wind </title>

<author> Margaret Mitchell</author>

 $\langle \text{year} \rangle$  1936  $\langle \text{year} \rangle$ 

</book>

– Οι ιδιότητες μπορούν να γραφούν και ως εμφωλευμένα elements, και αντίστροφα

## **H γλώσσα XML** (5/8)

*Δενδρικά διαγράμματα και DOM (Document Object Model)*

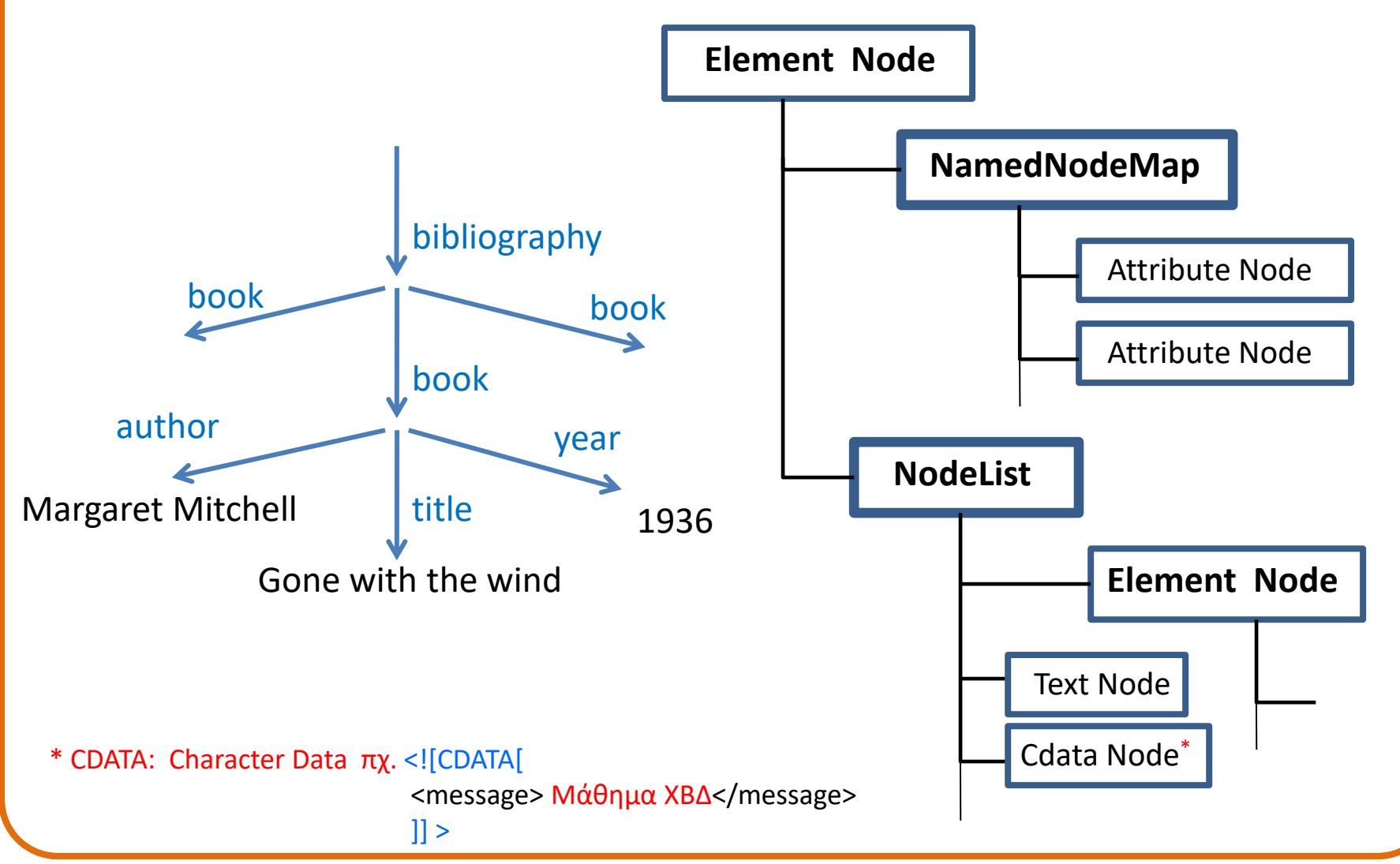

## **H γλώσσα XML** (6/8)

#### *Document Object Model* (συνέχεια)

- Αντικειμενοστραφές μοντέλο του δένδρου ενός XML εγγράφου
- Δυνατότητα πρόσβασης και επέμβασης (προγραμματιστικά) για
	- Πλοήγηση και ανάγνωση πληροφορίας
	- Προσθήκη-κατάργηση-τροποποίηση κόμβων και ιδιοτήτων
	- Μετατροπή/σειριοποίηση (και πάλι ) σε XML έγγραφο
- Για τα παραπάνω, διατίθενται APIs στις γνωστές γλώσσες προγραμματισμού
	- Java, Javascript
	- VBScript
	- Python

– …

## **H γλώσσα XML** (7/8)

#### *Document Object Model* (συνέχεια)

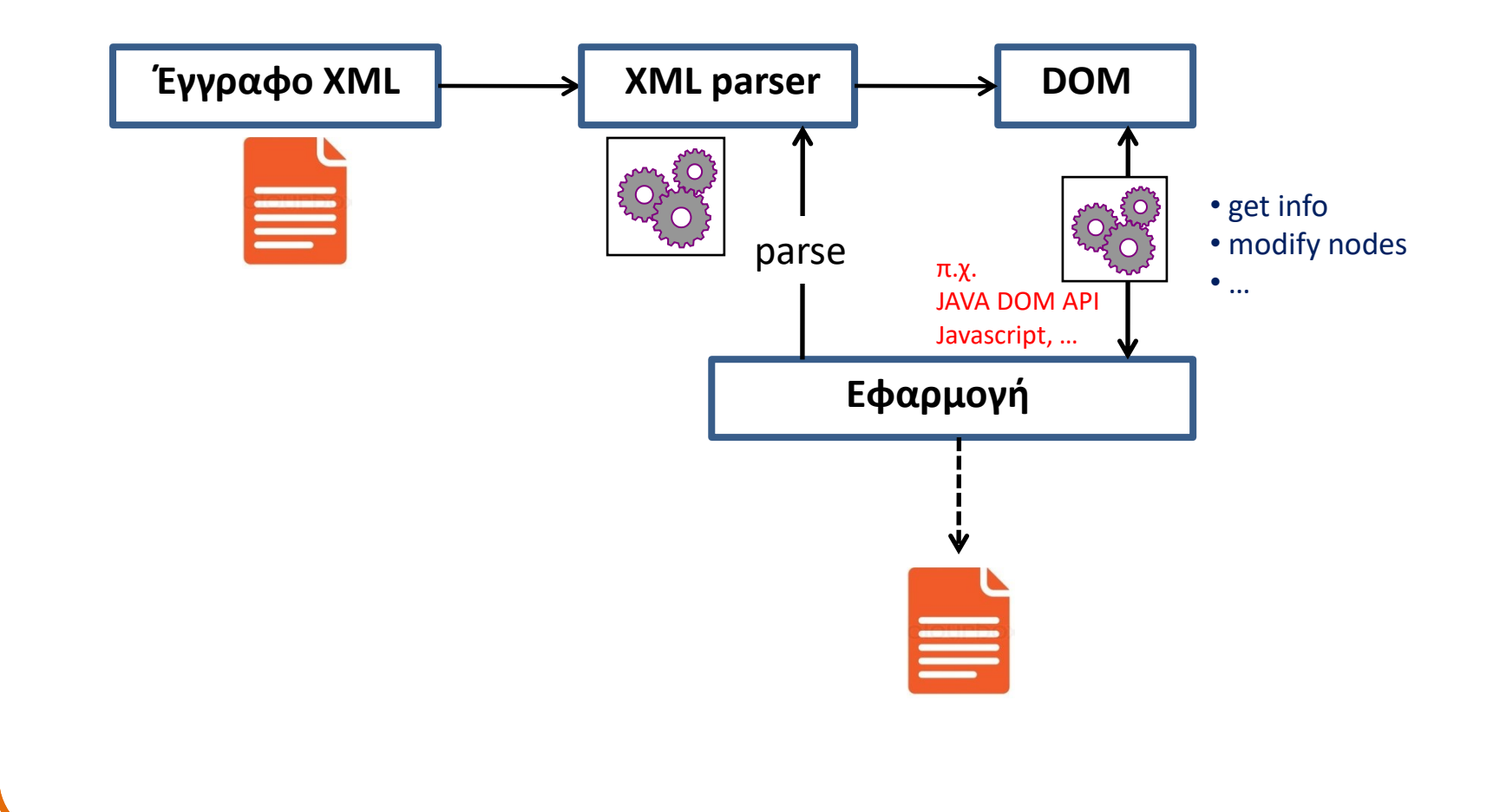

## **H γλώσσα XML** (8/8)

#### *DΟΜ –* παράδειγμα παρουσίασης περιεχομένου xml σε html:

[http://mycourses.ntua.gr/document/goto/?url=%2FLAB-2020%2Fcontent%2Fdom\\_demo.html&cidReq=PSTGR1167](http://mycourses.ntua.gr/document/goto/?url=/LAB-2020/content/dom_demo.html&cidReq=PSTGR1167)

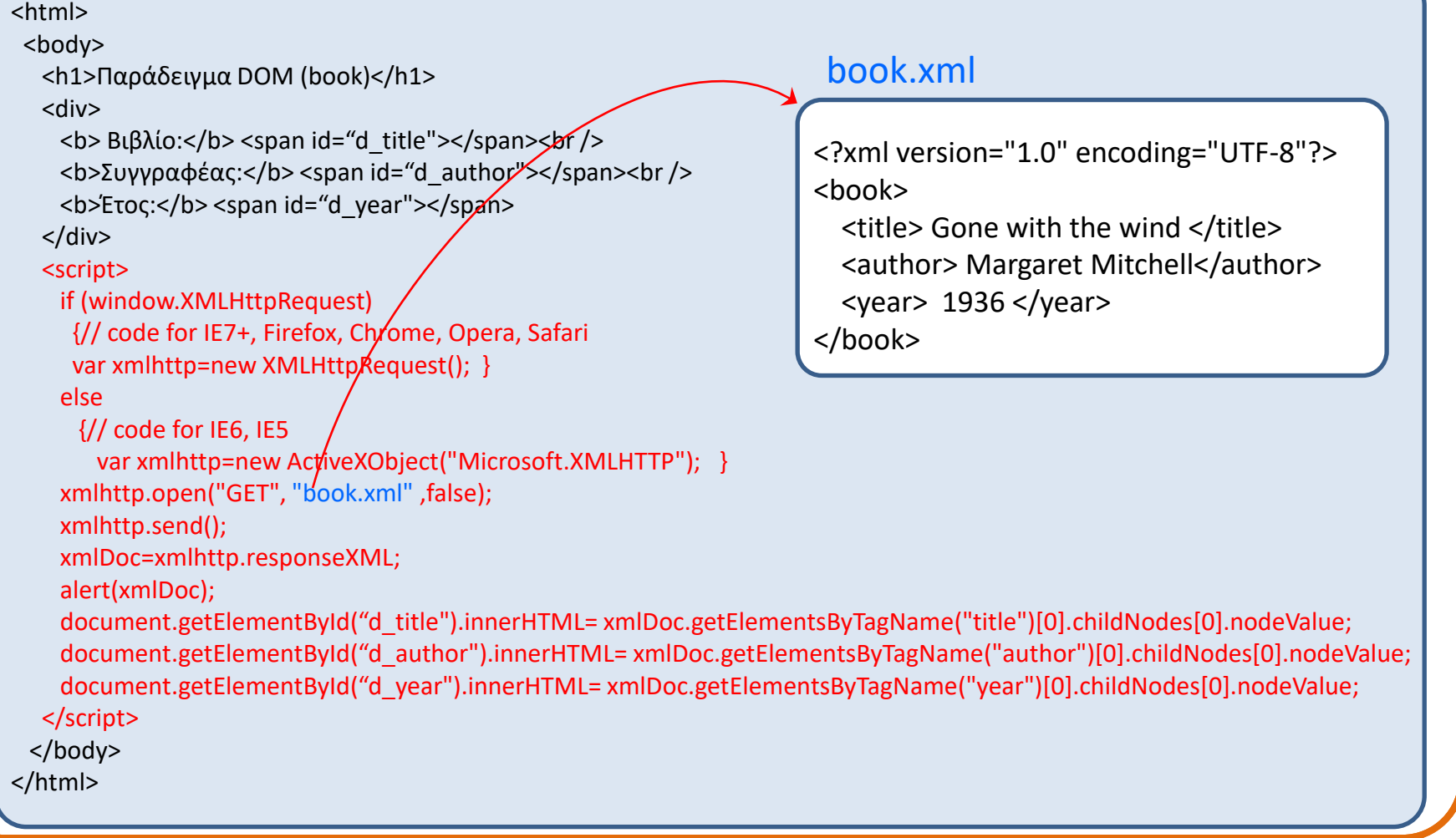

# **Εξάσκηση – Πηγές**

• Το ακόλουθο έγγραφο html (στο φάκελο Εγγραφα/LAB-2020/content) δίνει το ίδιο αποτέλεσμα με το προηγούμενο:

[http://mycourses.ntua.gr/document/goto/?url=%2FLAB-2020%2Fcontent%2Fsimple\\_html-book.html&cidReq=PSTGR1167](http://mycourses.ntua.gr/document/goto/?url=/LAB-2020/content/simple_html-book.html&cidReq=PSTGR1167)

<html> <body> <h1>Παράδειγμα DOM (book)</h1> <div>  **Bιβλίο: </b> Gone with the wind <br />** <b>Συγγραφέας:</b>Margaret Mitchell<br /> <b>Έτος:</b> 1936  $<$ /div> </body> </html>

(Τον κώδικα τον βλέπουμε με δεξί κλικ στη σελίδα που κατεβάσαμε και επιλογή View page source …)

- Ποιές οι διαφορές;
- Ποιός ο λόγος να ακολουθήσουμε την πολύπλοκη δομή του προηγούμενου παραδείγματος;
- Να γίνει αναφορά στο μεταφορικό παράδειγμα με την πίτσα

## **Εξάσκηση – Πηγές** (συνέχεια)

- XML: http://www.w3schools.com/xml/default.ASP
- HTML: http://www.w3schools.com/html/html5\_intro.asp
- Javascript: http://www.w3schools.com/js/DEFAULT.asp

Παρατήρηση: Κατά την εκτέλεση εφαρμογών web (συμπεριλαμβανομένης της παρουσίασης ιστοσελίδων από τους web browsers) , ισχύει γενικά η λεγόμενη «*πολιτική ασφάλειας ίδιας προέλευσης*» (same origin security policy), σύμφωνα με την οποία οι διάφορες πηγές πληροφορίας που παρέχουν υλικό για την εφαρμογή (αρχεία περιεχομένου, javascript, κλπ) πρέπει να προέρχονται από τον ίδιο διαδικτυακό τόπο. Δυνατότητες υπερκέρασης αυτής της πολιτικής δίνονται από τους μηχανισμούς cross-origin resource sharing ([http://en.wikipedia.org/wiki/Cross-origin\\_resource\\_sharing](http://en.wikipedia.org/wiki/Cross-origin_resource_sharing) )

# **Γεωχωρικά δεδομένα (ΓΔ)** (1/2)

### *Τύποι ΓΔ*

### • **ΓΔ τύπου** *raster*

- + Πληροφορία σε επίπεδο pixel
- + Έτοιμα για οπτικοποίηση ("raster is faster")
- + Ενδείκνυνται για άμεση επεξεργασία (φιλτράρισμα, στατιστικά, …)
- Απώλεια ευκρίνειας κατά την κλιμάκωση
- Μεγάλος όγκος δεδομένων

#### *Πηγές-μορφότυπα*

- ➢ Εικόνες JPEG (JPEG2000), MrSID\* ,…
- ➢ ArcGrid Arc Grid Coverage Format
- ➢ GeoTIFF Tagged Image File Format with Geographic information  $\triangleright$

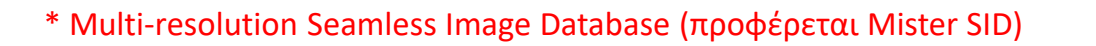

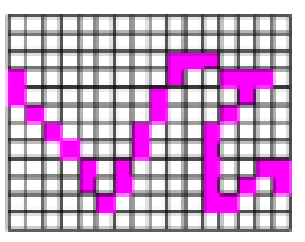

# **Γεωχωρικά δεδομένα (ΓΔ)** (2/2)

### *Τύποι ΓΔ (συνέχεια)*

### • **ΓΔ τύπου** *vector*

- + Πληροφορία σε μορφή μοντέλου
- + Ενδείκνυνται για σημασιολογική επεξεργασία
- + Η κλιμάκωση δεν επηρεάζει την ευκρίνεια
- + Μικρός όγκος δεδομένων (σε σχέση με τη μορφή raster)
- Υπολογιστικά σύνθετη η υπέρθεση και οπτικοποίηση

#### *Πηγές-μορφότυπα*

- ➢ GML files, KML files (κωδικοποίηση σε XML)
- $\triangleright$  Shapefiles
- ➢ SVG (Scalable Vector Graphics)
- $\triangleright$  Spatial Databases (π.χ. PostGIS)
- ➢ GeoJSON

➢ …

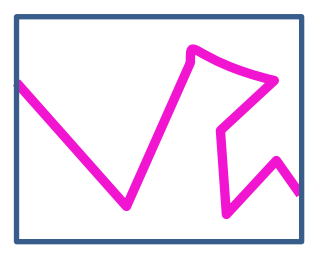

## **Geography Markup Language (GML)** (1/7)

### *Κύρια γνωρίσματα*

### • **Απλή κωδικοποίηση κειμένου (XML based)**

- + Είναι μεταφέρσιμη, ανεξάρτητη από πλατφόρμα
- + Είναι αναγνώσιμη από τον άνθρωπο (μορφή κειμένου)
- + Περιεχόμενο ανεξάρτητο από την παρουσίαση
- + …

### • **Βασισμένη σε κοινό γεωγραφικό μοντέλο**

- OpenGIS Consortium (OGC) Abstract Specification
- Αναπτύχθηκε και υιοθετήθηκε από όλους τους προμηθευτές GIS

### • **Τρέχουσα έκδοση**

– GML 3.3 (2012)

## **Geography Markup Language (GML)** (2/7)

#### *Περιγραφή γεωγραφικών οντοτήτων*

- **Feature – Γεωγραφική οντότητα**
	- **Γεωμετρία** (geometry) **+ ιδιότητες** (properties)
		- **Property**
		- συνήθης περιγραφή name/type/ value
		- **Geometry – βασικές δομικές μονάδες**
		- points, lines, curves, surfaces, polygons
	- **Η GML επιτρέπει σύνθετες οντότητες (σύνθετα ή εμφωλευμένα features)**
	- **Feature Collection**
		- Σύνολο γεωγραφικών οντοτήτων σε «περίβλημα»
		- Σύνολο ιδιοτήτων (αναφέρονται στη συλλογή)
		- Μπορεί να περιλαμβάνει άλλες συλλογές

## **Geography Markup Language (GML)** (3/7)

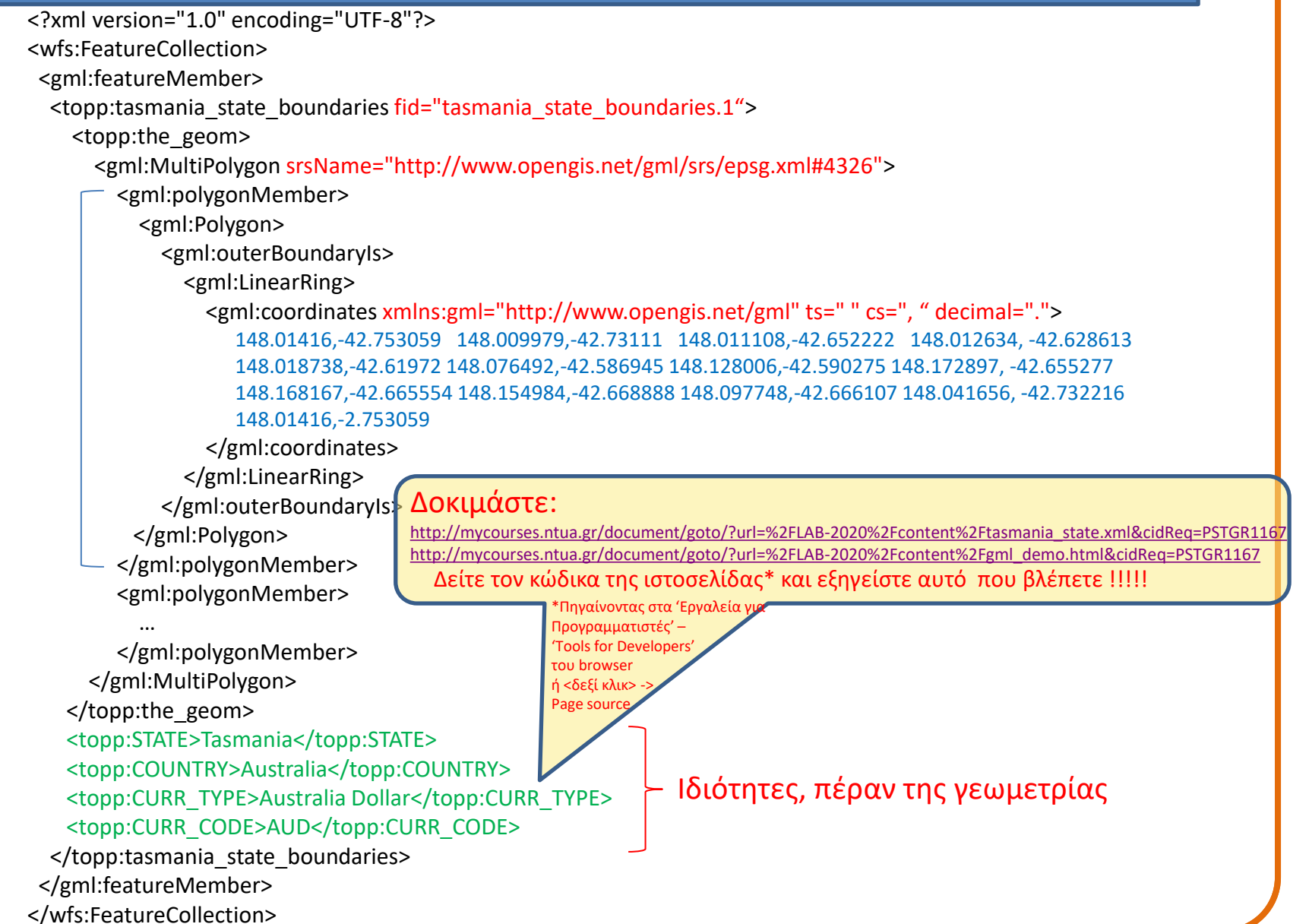

### **Geography Markup Language (GML)** (4/7)

#### *Βασικά μέρη του μοντέλου (GML Base Schemas)*

- **Feature Schema (feature.xsd)** xsd: XML Schema Definition
	- **Υποστηρίζει feature collections**
	- **Περιλαμβάνει κοινές ιδιότητες**
		- fid (identifier)
		- name
		- **Description**

#### • **Geometry Schema (geometry.xsd)**

- **Αντικαθιστά το DTD (Document Type Definition) της GML 1.0**
- **XLink Schema**
	- **Υποστηρίζει λειτουργίες σύνδεσης**
	- **Παρέχει Xlink attributes**

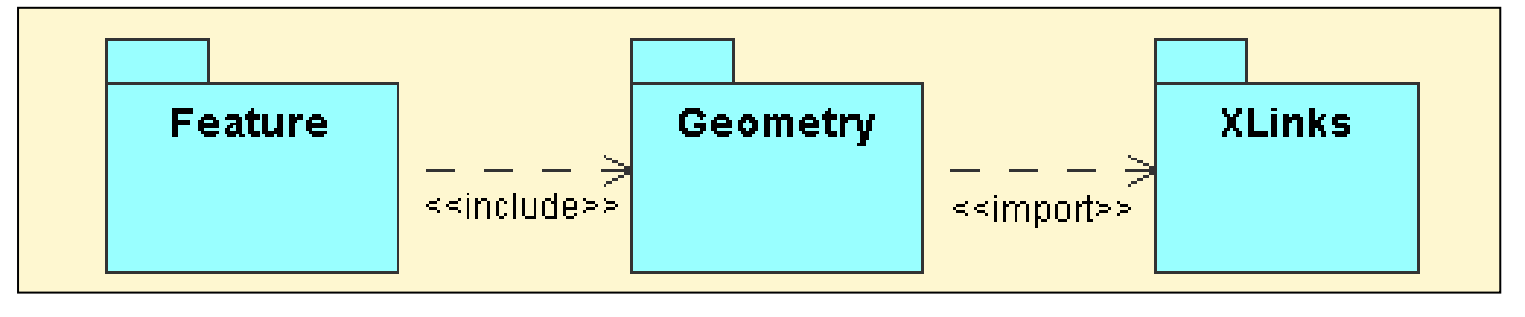

## **Geography Markup Language (GML)** (5/7)

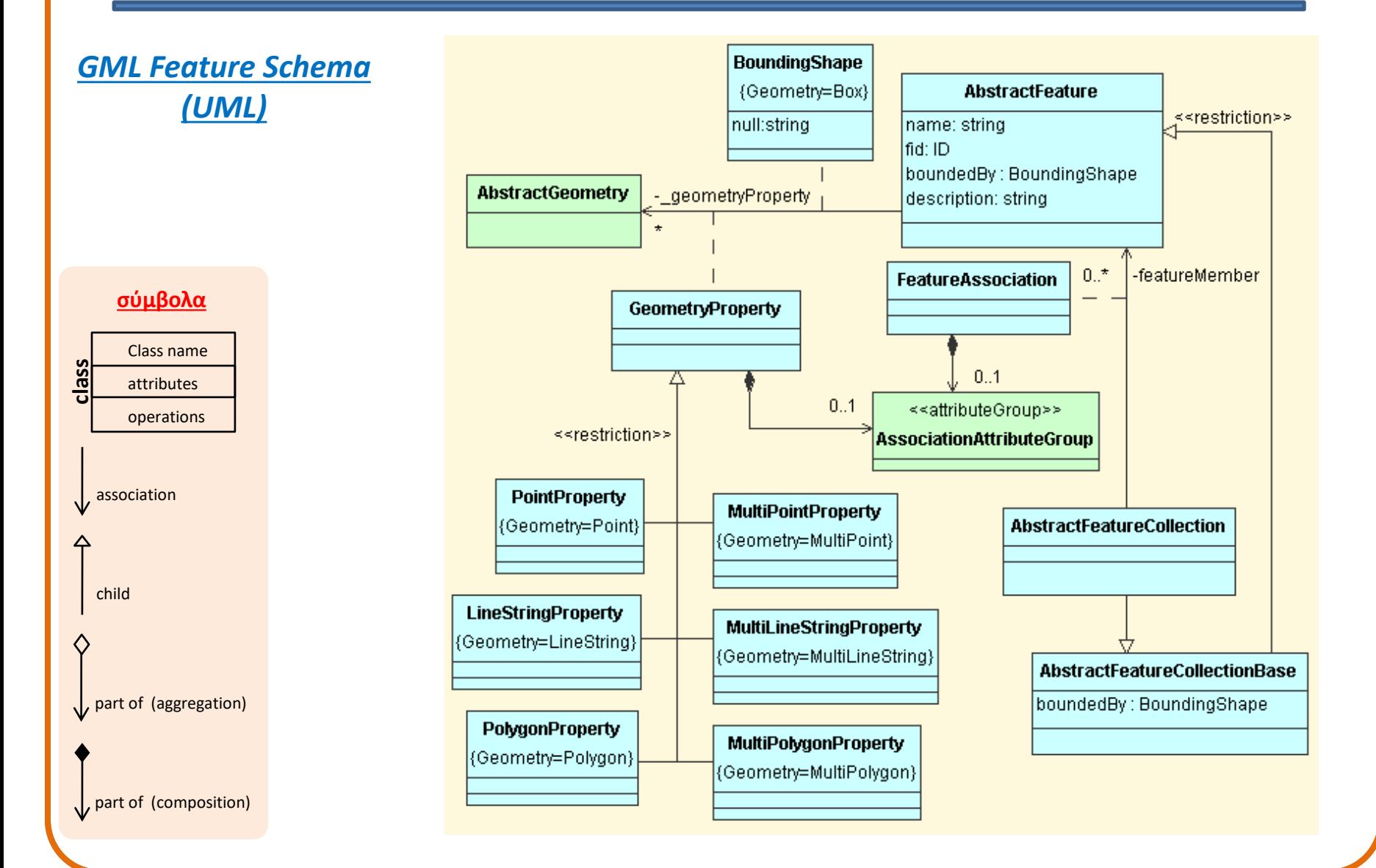

## **Geography Markup Language (GML)** (6/7)

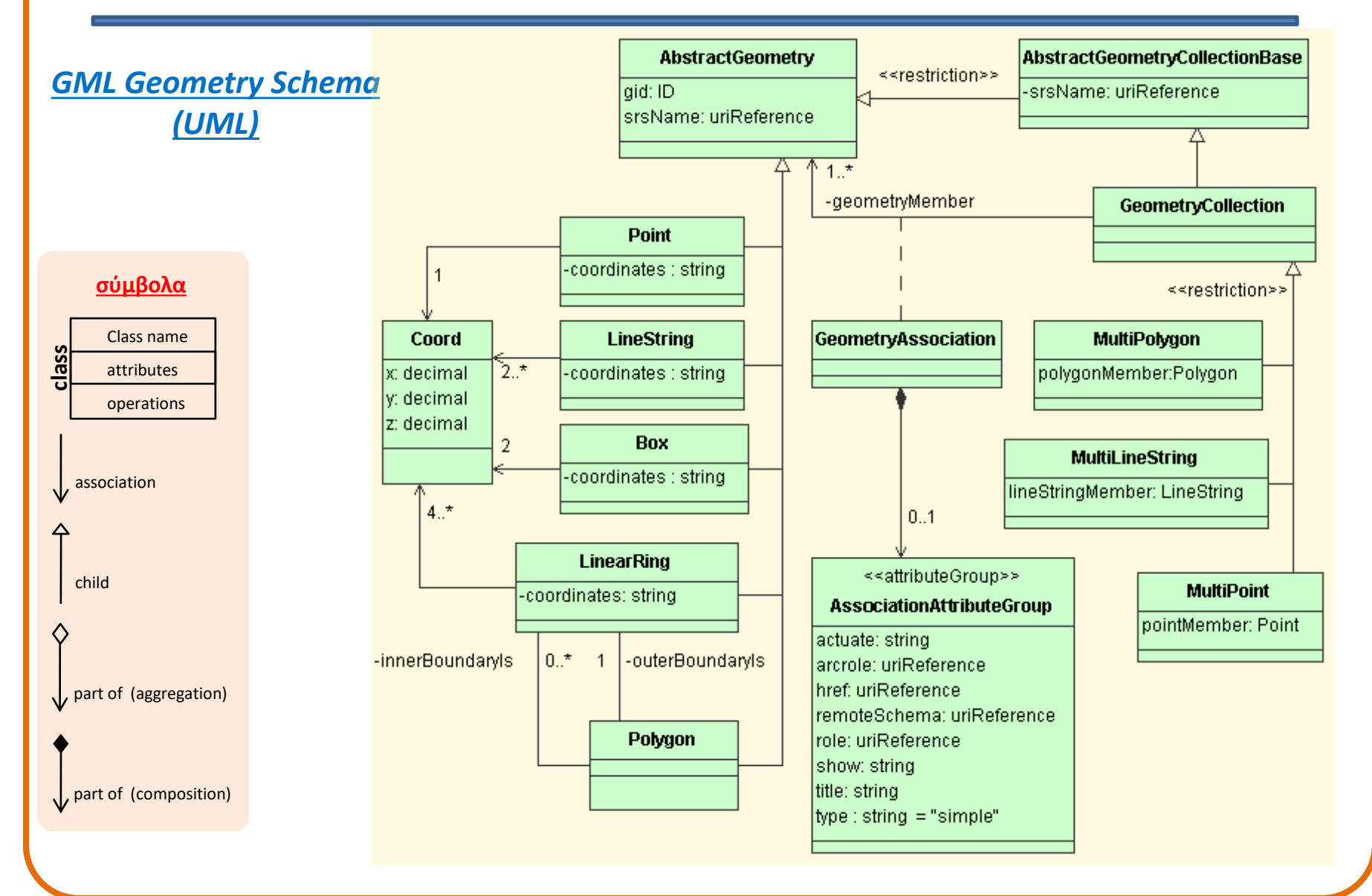

## **Geography Markup Language (GML)** (7/7)

#### *GML Application schemas*

- **Αναπτύσσουμε το σχήμα της εφαρμογής μας**
	- **Για συγκεκριμένο πεδίο (π.χ. ωκεανογραφία)**
	- **Για συγκεκριμένη διοικητική περιοχή (π.χ. Ελλάδα)**
	- **άλλη**

### • **Χρησιμοποιεί τα βασικά σχήματα της GML**

- **Geometry schema**
- **Feature schema**
- **Xlink schema**

### • **Κανόνες:**

- **Ορίζουμε τους δικούς μας τύπους οντοτήτων (features) και γεωμετρικών ιδιοτήτων, ως υποκατηγορίες των βασικών της GML**
- **Ορίζουμε δικό μας namespace (για τη μοναδικότητα των ονομάτων)**
- **Εισάγουμε (import) άλλα schemas**

## **Scalable Vector Graphics (SVG)**

### *Κύρια χαρακτηριστικά*

- Γλώσσα βασισμένη στην XML
- Σκοπός: η περιγραφή κλιμακώσιμων, δισδιάστατων γραφικών
- Περιγράφει το περιεχόμενο, αλλά και την …
	- **οπτικοποίηση του περιεχομένου (όπως και η HTML), με …**
		- Δηλωτικές «εντολές» (styles, cascaded style-sheets css)
		- Προγραμματισμό (javascript)
- Με δυνατότητες animation και διάδρασης
- Ενδογενώς υποστηριζόμενη από τους περισσότερους browsers

## **Scalable Vector Graphics** (2/4)

<http://www.w3.org/TR/SVG/>

➢ **Scalable Vector Graphics (SVG) 1.1 (Second Edition) – W3C Recommendation** *16 August 2011*

#### *Περιεχόμενα:*

*Πρότυπα:*

- **1. [Introduction](http://www.w3.org/TR/SVG/intro.html)**
- **2. [Conformance Criteria](https://www.w3.org/TR/SVG/conform.html)**
- **3. [Rendering Model](https://www.w3.org/TR/SVG/render.html)**
- **4. [Basic Data Types and Interfaces](https://www.w3.org/TR/SVG/types.html)**
- **5. [Document Structure](https://www.w3.org/TR/SVG/struct.html)**
- **6. [Styling](https://www.w3.org/TR/SVG/styling.html)**
- **7. [Geometry Properties](https://www.w3.org/TR/SVG/geometry.html)**
- **8. [Coordinate Systems,](https://www.w3.org/TR/SVG/coords.html)  [Transformations and Units](https://www.w3.org/TR/SVG/coords.html)**
- **9. [Paths](https://www.w3.org/TR/SVG/paths.html)**
- **10. [Basic Shapes](https://www.w3.org/TR/SVG/shapes.html)**
- **11. [Text](https://www.w3.org/TR/SVG/text.html)**
- **12. [Embedded Content](https://www.w3.org/TR/SVG/embedded.html)**
- **13. Painting[: Filling, Stroking and Marker](http://www.w3.org/TR/SVG/painting.html)  [Symbols](http://www.w3.org/TR/SVG/painting.html)**
- **14. [Gradients and Patterns](http://www.w3.org/TR/SVG/pservers.html)[Interactivity](http://www.w3.org/TR/SVG/interact.html)**
- **15. [Linking](http://www.w3.org/TR/SVG/linking.html)**
- **16. [Animation](http://www.w3.org/TR/SVG/animate.html)**

## **Scalable Vector Graphics** (3/4)

*Κώδικας SVG –ένα απλό παράδειγμα* 

[http://mycourses.ntua.gr/courses/PSTGR1167/document/LAB-2020/content/demo\\_svg.svg](http://mycourses.ntua.gr/courses/PSTGR1167/document/LAB-2020/content/demo_svg.svg)

```
<?xml version="1.0" standalone="no"?> 
<!DOCTYPE svg PUBLIC "-//W3C//DTD SVG 1.1//EN" 
    "http://www.w3.org/Graphics/SVG/1.1/DTD/svg11.dtd"> 
  <svg width="4cm" height="4cm" viewBox="0 0 400 400" xmlns="http://www.w3.org/2000/svg"
            version="1.1"> 
     <title>Example triangle01- simple example of a 'path'</title> 
     <desc>A path that draws a triangle</desc> 
     <rect x="1" y="1" width="398" height="398" fill="none" stroke="blue" /> 
     <path d="M 100 100 L 300 100 L 200 300 Z" fill="red" stroke="blue" stroke-width="3" /> 
 </svg>Σύμβολα
                                                                       M = moveto
```
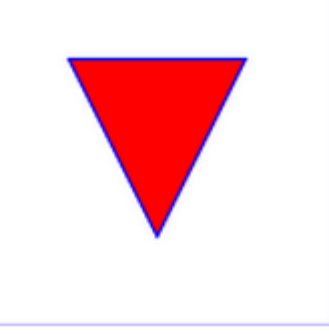

 $L =$  lineto  $H =$  horizontal lineto  $V =$  vertical lineto  $C =$  curveto S = smooth curveto Q = quadratic Bézier curve T = smooth quadratic Bézier curveto A = elliptical Arc Z = closepath

## **Scalable Vector Graphics** (4/4)

### *Κώδικας SVG–ένα πιο σύνθετο παράδειγμα*

#### Ένας απλός, διαδραστικός χάρτης

- Δοκιμάστε αλλαγή μεγέθους του παραθύρου του browser
- Δείτε τον πηγαίο κώδικα του παραδείγματος

[http://mycourses.ntua.gr/document/goto/?url=%2FLAB-2020%2Fcontent%2Fmap-layers.svg&cidReq=PSTGR1167](http://mycourses.ntua.gr/document/goto/?url=/LAB-2020/content/map-layers.svg&cidReq=PSTGR1167)

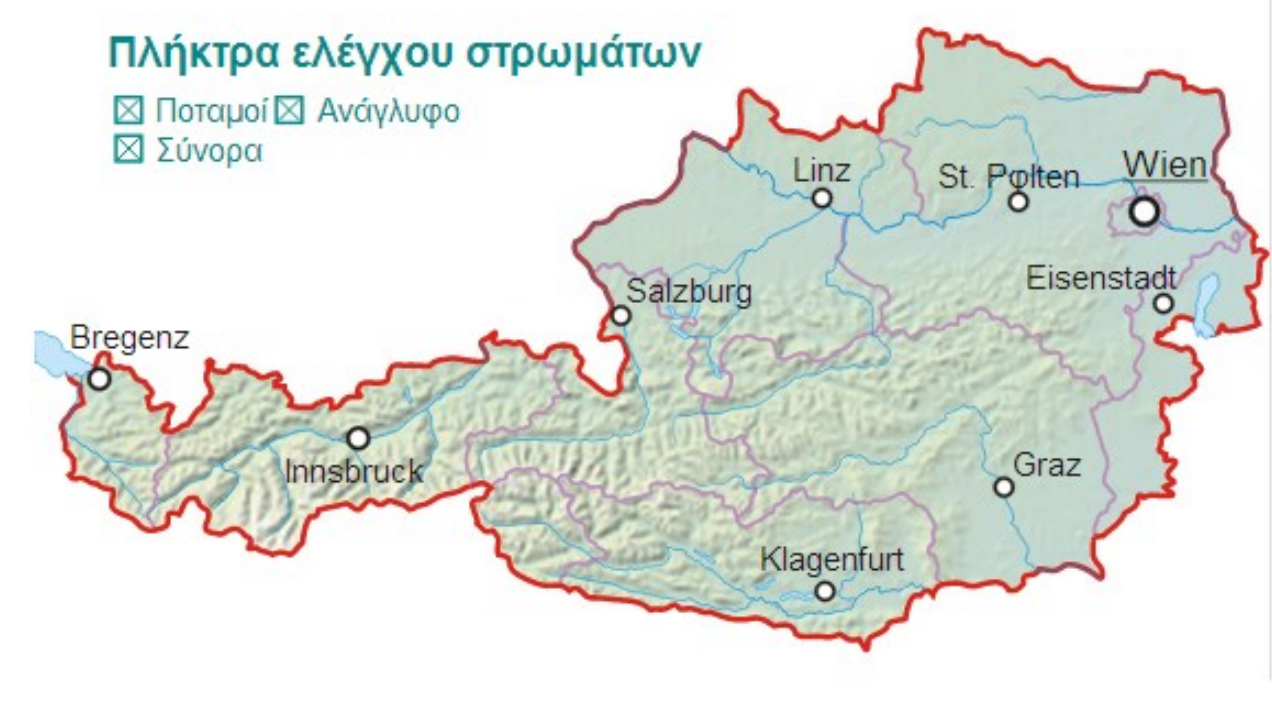

Πηγή: <http://old.carto.net/papers/svg/samples/>

## **Keyhole Markup Language (KML)**

### *Κύρια γνωρίσματα*

- Γλώσσα για την περιγραφή γεωγραφικών δεδομένων
	- Γεωγραφικών στοιχείων-χαρτογραφικών συμβόλων -σημείων θέασης, …
- Βασίζεται στην XML
- Υιοθετήθηκε για χρήση σε γεωγραφικούς browsers
	- Google Earth, Google Maps, Google Maps for mobile
	- Προκαθορισμένο σύστημα συντεταγμένων το WGS84 (EPSG 4326)
	- Από το 2008, πρότυπο του OGC
- Αρχεία KML παράγονται:
	- είτε από έναν οποιονδήποτε text (ή XML) editor
	- είτε από τις σχετικές διεπαφές χρήστη (GUI) του Google Earth
- Τα αρχεία KML μπορούν να συμπιεστούν στη μορφή KMZ (zip)

# **Keyhole Markup Language (KML)** (2/5)

#### *Διάγραμμα κλάσεων-στοιχείων της KML*

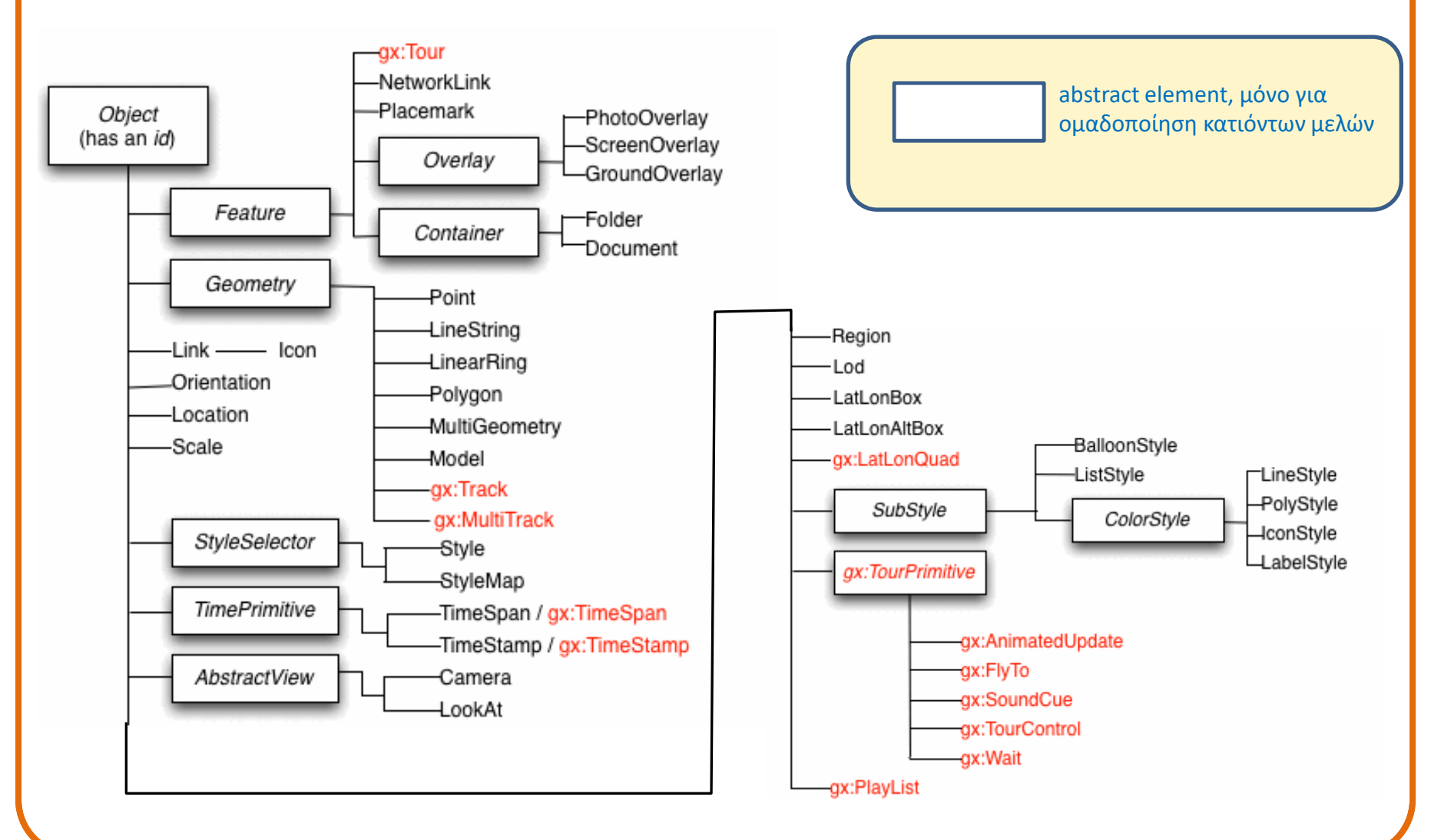

# **Keyhole Markup Language (KML)** (3/5)

### *Πώς «εκτελείται»*

- Με ρύθμιση, από τους Earth browsers
	- π.χ. σε Google Earth browser

- Σε οποιοδήποτε προγραμματιστικό περιβάλλον, με επεξεργασία και απεικόνιση των στοιχείων της, όπως της GML
	- π.χ. με javascript, και κλήση των κατάλληλων Google Maps APIs

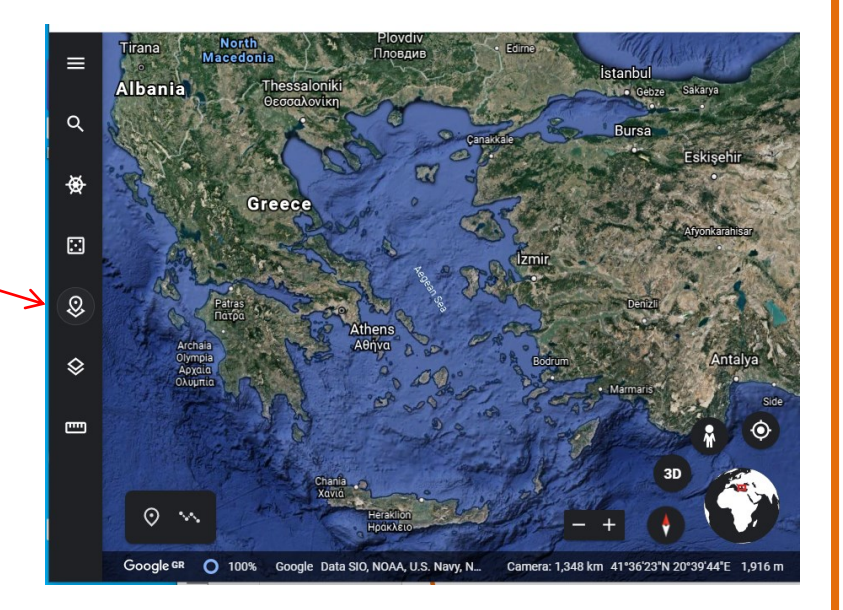

## **Keyhole Markup Language (KML)** (4/5)

#### *Παράδειγμα: απλό "placemark"*

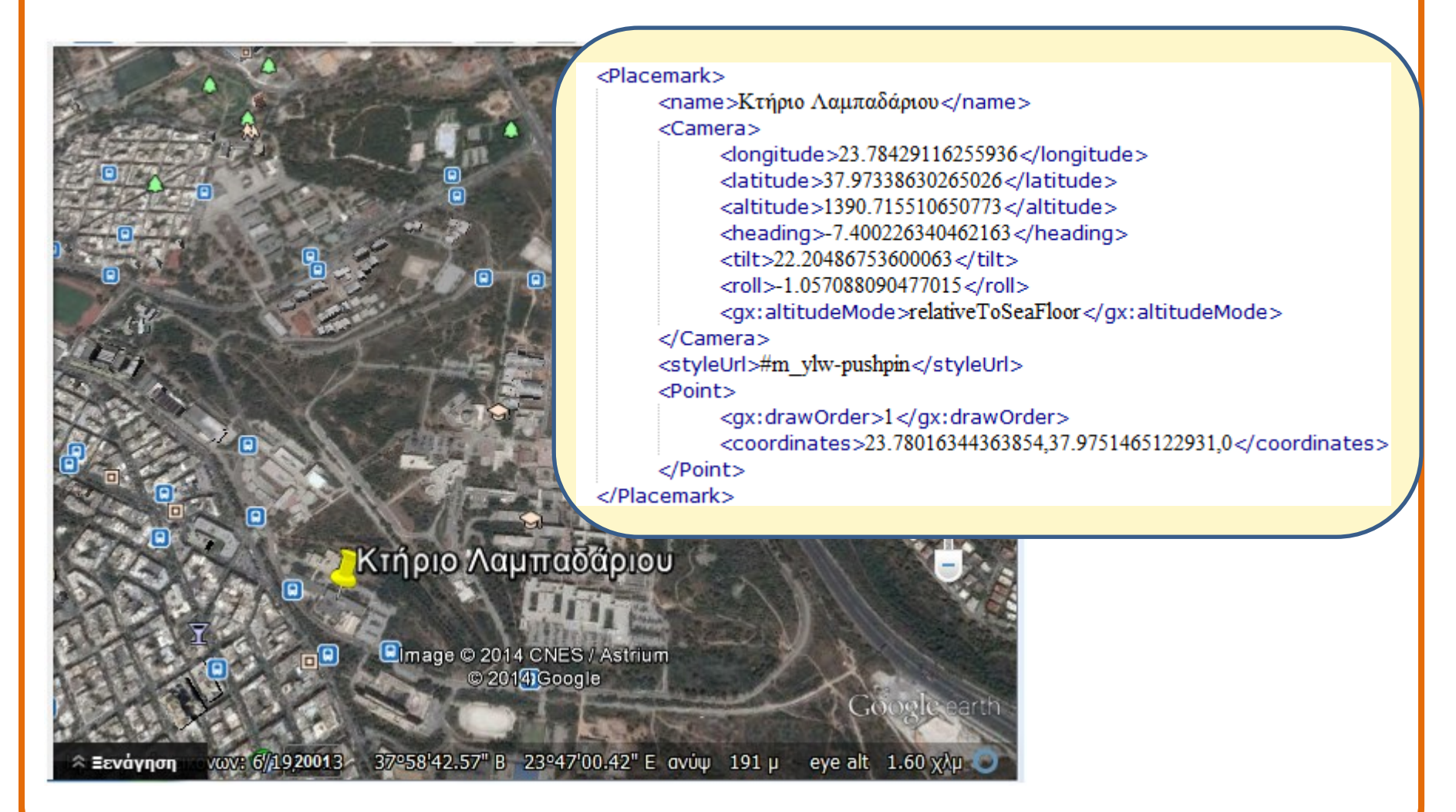

[http://mycourses.ntua.gr/document/goto/?url=%2FLAB-2020%2Fcontent%2Fkririo\\_Lambadariou.kml&cidReq=PSTGR1167](http://mycourses.ntua.gr/document/goto/?url=/LAB-2020/content/kririo_Lambadariou.kml&cidReq=PSTGR1167)

# **Keyhole Markup Language (KLM)** (5/5)

### *Πηγές και παραδείγματα*

- KML reference
	- <https://developers.google.com/kml/documentation/kmlreference>
- KML tutorial
	- [https://developers.google.com/kml/documentation/kml\\_tut](https://developers.google.com/kml/documentation/kml_tut)

# **GeoJSON**

### *Τι είναι*

- Μορφότυπο για την περιγραφή γεωχωρικών δεδομένων
- Ακολουθεί τη σύνταξη του JavaScript Object Notation (JSON) με ζεύγη <attribute>:<value>. οργανωμένα σε {objects}
- Τα objects μπορεί να εμφωλεύονται σε άλλα
- Υποστηρίζει τους εξής τύπους γεωμετρικών στοιχείων:

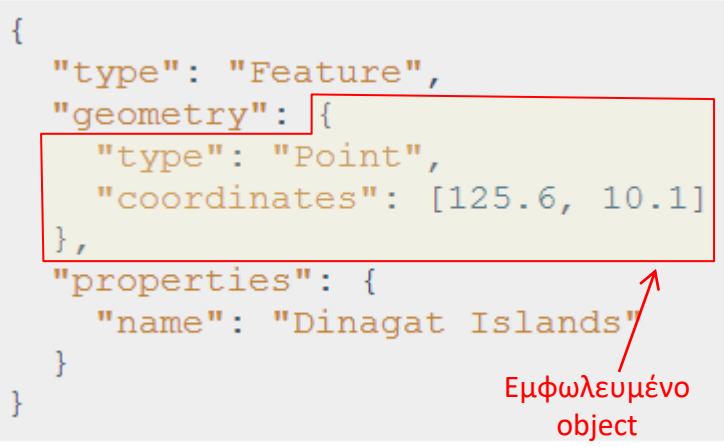

- Point, LineString,Polygon, MultiPoint, MultiLineString, και MultiPolygon
- Τα γεωμετρικά στοιχεία οργανώνονται ιεραρχικά

FeatureCollection Feature Geometry

## **GeoJSON** (2/6)

### *JavaScript Object Notation (JSON)*

- Απλή κωδικοποίηση κειμένου (text) , εναλλακτική της XML
- Ανεξάρτητη γλώσσας προγραμματισμού (αν και ξεκίνησε από javascript)
- Ανοικτό πρότυπο (RFC 7159, ECMA-404)
- Tύπος περιεχομένου (Internet media type<sup>1</sup>): application/json
- Περιγραφή σε ζεύγη <attribute>:<value> (π.χ. "type"**:** "Polygon"), οργανωμένα σε objects (περικλείονται σε {})

```
{ "Image": {
a JSON object
              "Width": 800, "Height": 600, "Title": "View from 15th Floor", 
a JSON object"Thumbnail": { 
                        "Url": "http:\/\/www.example.com\/image\/481989943", 
                         "Height": 125, "Width": "100" }, 
              "IDs": [116, 943, 234, 38793] }
     }
```
<sup>1</sup> Δηλώνει τον τύπο των δεδομένων που περιέχει ένα αρχείο (γνωστό αρχικά ως MIME type - Multipurpose Internet Mail Extensions)

## **GeoJSON** (3/6)

#### *Παράδειγμα χρήσης μέσω των Google Maps API* (δείτε πηγή 3)

```
<!DOCTYPE html>
- <html>- <head>
                                                                                  "type": "FeatureCollection",
   <title>Κτήρια Τοπογράφων ΕΜΠ</title>
                                                                                  "features": [
   <meta name="viewport" content="initial-scale=1.0,
          user-scale = no""type": "Feature",
   '<meta charset="iso-8859-7" />
                                                                                     "properties": {
                                                                                     "name": "ktirio Lambadariou"
   <style>
    html, body, #map-canvas { height: 100%; margin: 0px; padding: 0px }
                                                                                     ł,
                                                                                     "aeometry": {
   \langle/style\rangle"type": "Polygon",
   <script src="https://maps.googleapis.com/maps/api/js?v=3.exp">
                                                                                      "coordinates": [
   \langle/script\rangle<script>[23.7799624486995,37.97529055300664],
                                                                                         [23.77990595829835,37.97516397008074],
     var map;
                                                                                         [23.78068432754538,37.97496029503999],
     function initialize() {
                                                                                         [23.78073316404473,37.97508062946991],
   // Δημιούργησε ένα map object.
                                                                                         [23.7799624486995,37.97529055300664]
     map = new google.maps.Map(document.getElementById('map-canvas')
     zoom: 17, center: {lat: 37.9734, lng: 23.7843} });
   // Φόρτωσε ένα GeoJson object από τον ίδιο ιστότοπο.
     map.data.loadGeoJson('topografoi.json');
    Þ
                                                                                     "type": "Feature",
   // Εναλλακτική του 'onload="initialize()" attribute στο «body»:
   // google.maps.event.addDomListener(window, 'load', initialize);
                                                                                         ...
    </script>}
  </head><body onload="initialize()">
     <div id="map-canvas"></div>
  </html>http://mycourses.ntua.gr/courses/PSTGR1167/document/LAB-2020/content/topografoi_googlemaps.html
```
### **GeoJSON** (4/6)

#### *Αποτέλεσμα του προηγούμενου παραδείγματος*

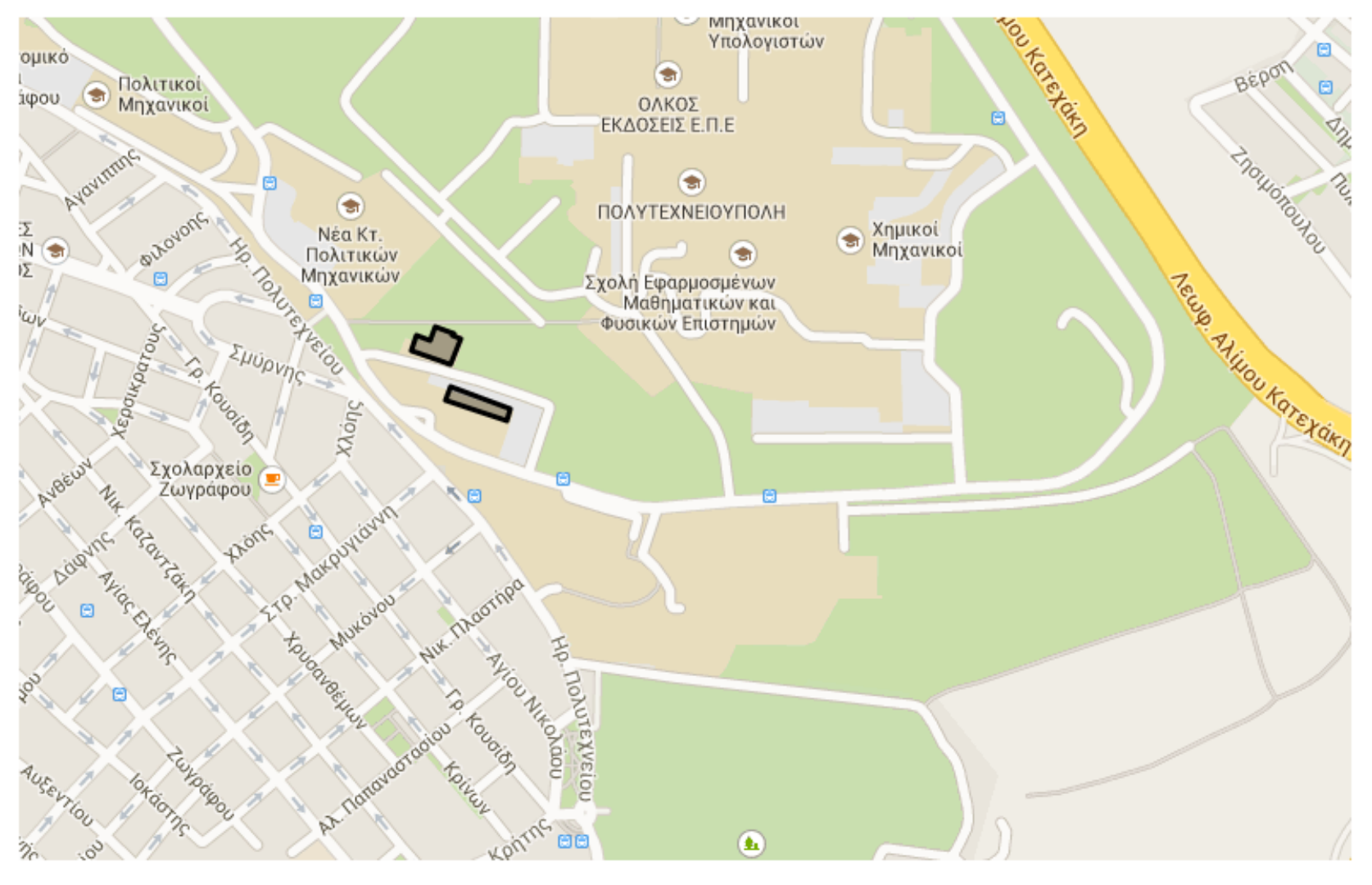

## **GeoJSON** (5/6)

#### *Παράδειγμα χρήσης μέσω των openlayers API* (δείτε πηγή 4)

```
<!DOCTYPE html>
- <html>
- <head>
    <title>Κτήρια Τοπογράφων ΕΜΠ</title>
   <meta name="viewport" content="initial-scale=1.0,
          user-scalable=no">
    '<meta charset="iso-8859-7" />
 <style> html, body, #map-canvas { height: 100%; margin: 0px; padding: 0px } </style>
 <script src="https://cdnjs.cloudflare.com/ajax/libs/ol3/3.6.0/ol.js"></script>
- <script>
   var map;
   var projection = ol.proj.get('EPSG:3857');
   function initialize() {
     var raster = new ol.layer.Tile(\{ source: new ol.source.OSM() });
     var buildings_layer = new ol.layer.Vector({ title: 'b_layer', source: new ol.source.Vector({
           url: 'topografoi.json', format: new ol.format.GeoJSON() }) });
     map = new ol.Map({
       target: 'map-canvas',
       layers: [ raster, buildings_layer],
       view: new ol.View({ center: ol.proj.transform([23.7843, 37.9734], 'EPS6:4326', 'EPS6:3857'),
         projection: projection, zoom: 17 }) });
   </script></head><body onload="initialize()">
     <div id="map-canvas"></div>
  </body>
 </html>http://mycourses.ntua.gr/courses/PSTGR1167/document/LAB-2020/content/topografoi_openlayers.html
```
## **GeoJSON** (6/6)

### *Πηγές*

- 1. <https://tools.ietf.org/html/rfc7946> (προδιαγραφές)
- 2. http://techcrunch.com/2014/03/19/google-maps-makes-creating[maps-easier-for-developers-adds-geojson-support-to-its-javascript-api/](http://techcrunch.com/2014/03/19/google-maps-makes-creating-maps-easier-for-developers-adds-geojson-support-to-its-javascript-api/) (2014)
- 3. [https://developers.google.com/maps/documentation/javascript/datala](https://developers.google.com/maps/documentation/javascript/datalayer) [yer](https://developers.google.com/maps/documentation/javascript/datalayer)
- 4. <https://openlayers.org/en/latest/apidoc/> "Openlayers 3 API Documentation"
- 5. T. Gratier, P. Spencer and E. Hazzard, *OpenLayers 3, Beginner's Guide*, <https://openlayersbook.github.io/index.html> 2015 (e-book)

## **Server-side, client-side επεξεργασία**

- Server-side
	- Java (servlets)
	- PHP

– …

– Python

• WFS • WMS

• …

- Client-side
	- O Browser ερμηνεύει κατάλληλα δηλωτικές εντολές
	- Με προγραμματισμό Javascript, xml, svg, …

(π.χ. εντός HTML σελίδων)

- Μεικτό μοντέλο
	- Σε υπόβαθρο που ετοιμάζεται σε server προστίθενται layers που συνθέτει ο client

π.χ. στα παραδείγματα παρουσίασης δεδομένων KML ή GeoJson σε υπόβαθρα Google Maps-Google Earth, που είδαμε πριν

# **Υπηρεσίες παροχής ΓΔ** (1/3)

*Web Feature Service (WFS)*

- Υπηρεσία για την παροχή ΓΔ, σε μορφή GML
- Ακολουθεί τα OGC Web Specifications
- Λειτουργίες:
	- GetCapabilities
	- DescribeFeatureType
	- GetFeature
	- WFS-T: Υποστήριξη συναλλαγών (transactions)
		- InsertFeature: εισαγωγή νέας γεωμ. οντότητας
		- DeleteFeature: διαγραφή υπάρχουσας γεωμετρίας
		- UpdateFeature: τροποποίηση υπάρχουσας γεωμετρίας

# **Υπηρεσίες παροχής ΓΔ** (2/3)

#### *Web Map Service (WMS)*

- Υπηρεσία για τη δυναμική κατασκευή και παροχή χαρτών στο Διαδίκτυο
- Μορφότυπο παρεχόμενων χαρτών: εικόνες jpeg, png, gif,…, ή και svg, σε κάποιες περιπτώσεις
- Παρέχεται από ειδικούς servers
	- ανοικτού λογισμικού: GeoServer, MapServer, Geozilla, World Wind Server and MapGuide Open Source
	- εμπορικού λογισμικού: ArcGIS Server, ArcIMS, GeoMedia, Oracle MapViewer, …
- Υποχρεωτικές Λειτουργίες (σύμφωνα με OGC)
	- **GetMap**: αίτηση για παροχή χάρτη (σε μορφή εικόνας ή ως σύνολο γεωμετρικών σχημάτων
	- **GetCapabilities**: παροχή και λήψη πληροφόρησης για το είδος των χαρτών που παρέχει ο εξυπηρετητής

# **Υπηρεσίες παροχής ΓΔ** (3/3)

#### *Web Map Service (WMS)* (συνέχεια)

- Προαιρετικές Λειτουργίες (σύμφωνα με OGC)
	- **GetFeatureInfo**: πληροφόρηση για περιεχόμενα χάρτη *(π.χ. τιμή πεδίου μιας οντότητας ή η γεωγραφική θέση της)*
	- **DescribeLayer**: Περιγραφή της υπηρεσίας WFS ή WCS που περιέχει πληροφορία για το επίπεδο
	- **GetLegendGraphic**: μηχανισμός για την ανάκτηση γραφικών του χάρτη

### **Geoserver** (1/4)

### *Κύρια γνωρίσματα*

- Server ανοικτού κώδικα, γραμμένος σε java
- Επεξεργάζεται και παρέχει Γεωχωρικά Δεδομένα (ΓΔ)
- Δέχεται και δημοσιεύει δεδομένα από όλες τις κύριες πηγές ΓΔ με χρήση ανοικτών προτύπων
- Επικοινωνεί δεδομένα προς τις "Εικονικές Σφαίρες" (Virtual Globes) Google Earth και NASA World Wind, καθώς και τα web-based χαρτογραφικά εργαλεία OpenLayers, Google Maps Bing Maps
- Αποτελεί την **πρότυπη υλοποίηση** (reference implementation) των πρότυπων υπηρεσιών του Open Geospatial Consortium (OGC): Web Feature Service (WFS), Web Map Service (WMS), Web Processing Service (WPS), Web Coverage Service (WCS)

### **Geoserver** (2/4)

*Κύρια μορφότυπα εισόδου-εξόδου*

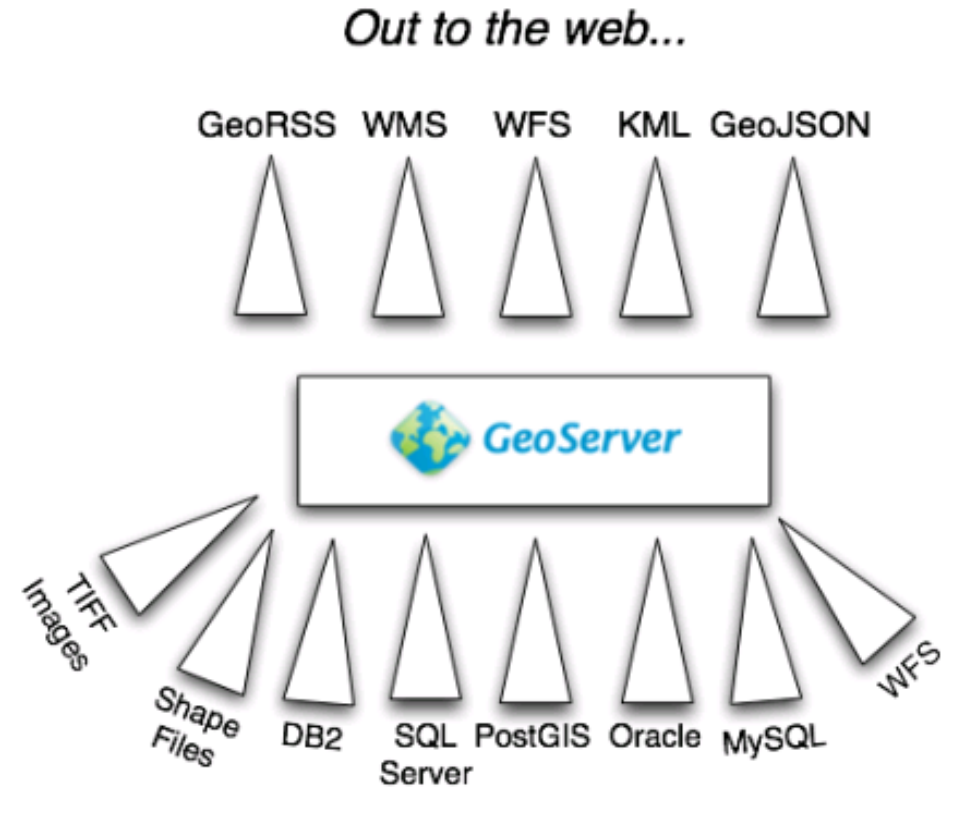

In from datasources...

## Geoserver (3/4)

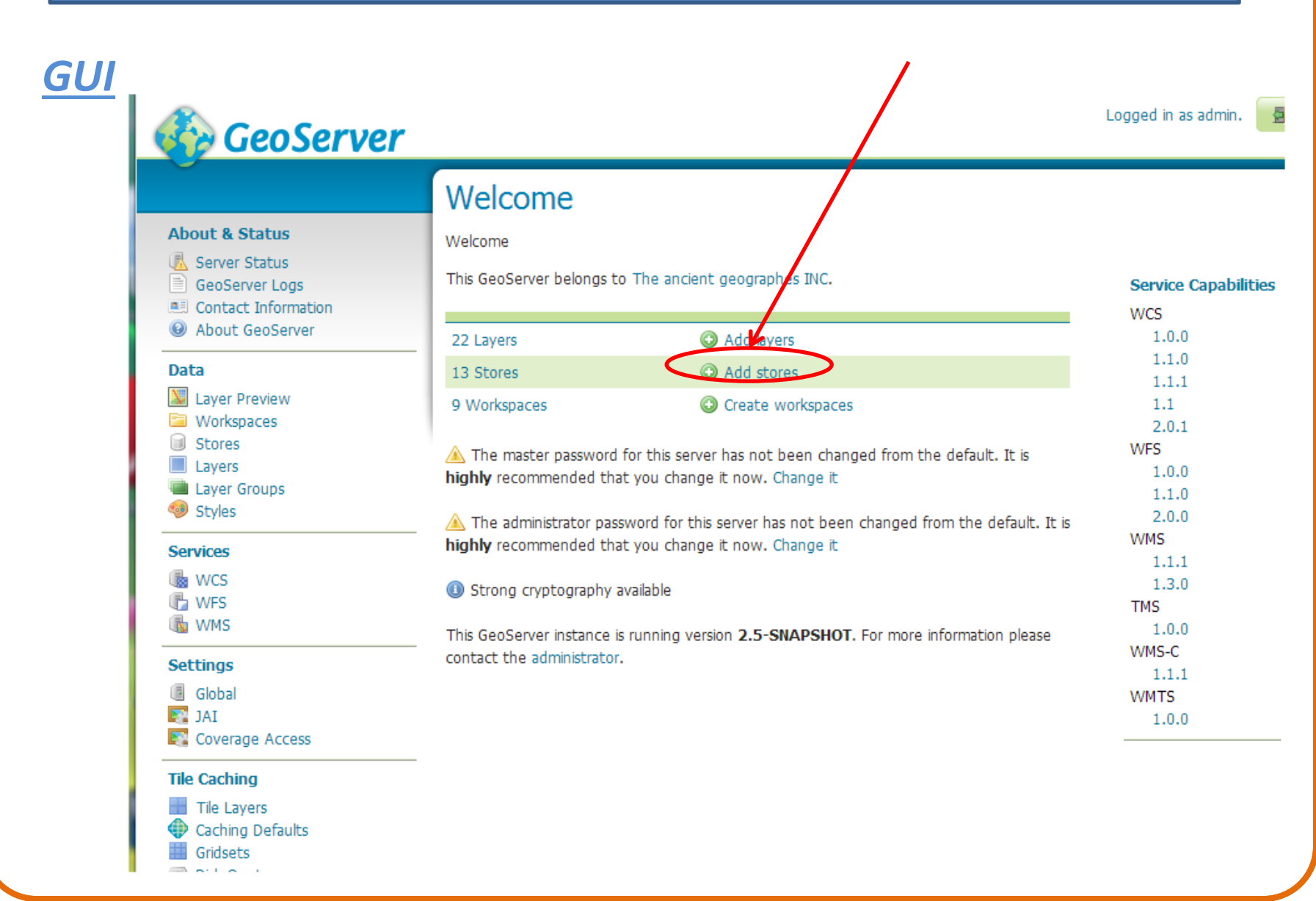

### **Geoserver** (4/4)

#### *GUI (συνέχεια)*

Επιλογή PostGIS ως πηγής δεδομένων

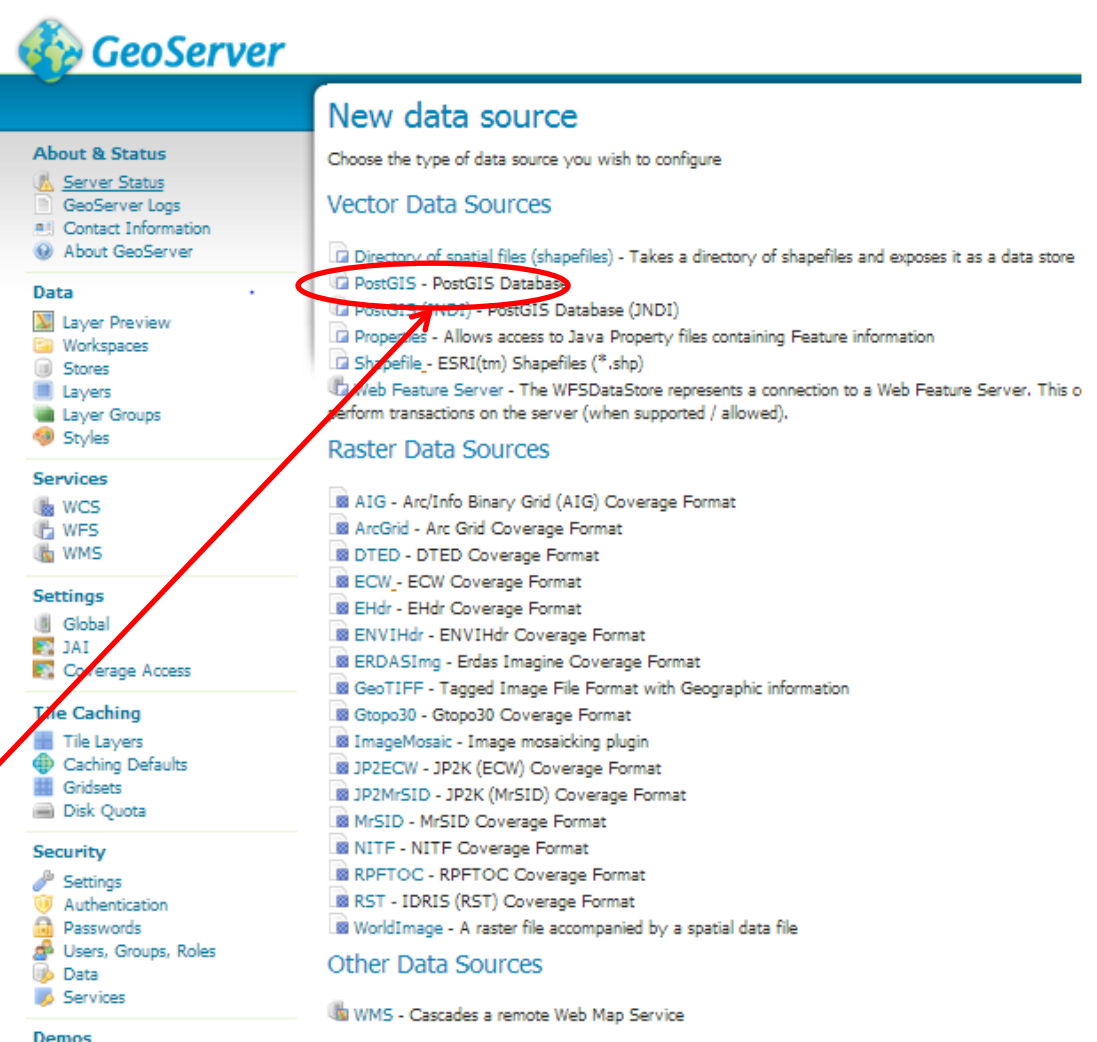

# **Λήψη δεδομένων από WFS**

#### **α. Στην τρέχουσα κωδικοποίηση (Νative SRS) π.χ. EPSG:2100**:

Από τη σελίδα του geoserver επιλέγουμε:

**Layer Preview --> (All Formats) Select one --> WFS-->Geojson**

### **β. Σε κωδικοποίηση EPSG:4326 (κατάλληλη για οπτικοποίηση με Openlayers ή Googlemaps).**

Υποβάλλουμε κατάλληλο 'αίτημα' από browser (π.χ., σε τοπικό server):

[http://localhost:8080/geoserver/greece/ows?service=WFS&version=1.0.0](http://localhost:8080/geoserver/greece/ows?service=WFS&version=1.0.0&request=GetFeature&typeName=greece:athens-locations&srsname=EPSG:4326&outputFormat=application/json&srsname=EPSG:4326&outputFormat=application/json)

[&request=GetFeature&typeName=greece:athens-locations](http://localhost:8080/geoserver/greece/ows?service=WFS&version=1.0.0&request=GetFeature&typeName=greece:athens-locations&srsname=EPSG:4326&outputFormat=application/json&srsname=EPSG:4326&outputFormat=application/json) &srsname=EPSG:4326&outputFormat=application/json